Документ подписан простой электронной подписью Информация о владельце: ФИО: Емельянов Сергей Геннадьевич Должность: ректор Дата подписания: 23.05.2024 10:30:44 Уникальный программный ключ: 9ba7d3e34c012eba476ffd2d064cf2781953be730df2374d16f3c0ce536f0fc6

МИНОБРНАУКИ РОССИИ

Федеральное государственное бюджетное образовательное учреждение высшего образования «Юго-Западный государственный университет»  $(IO3<sub>ry</sub>)$ 

Кафедра уголовного права

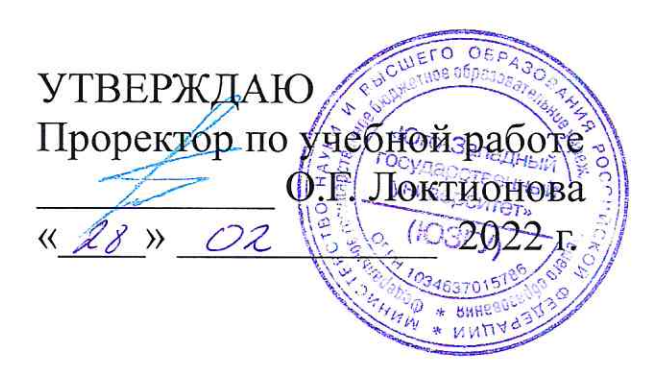

## ИНФОРМАТИКА В ЮРИДИЧЕСКОЙ СФЕРЕ

Методические рекомендации по самостоятельной работе для студентов ОПОП СПО - программы подготовки специалистов среднего звена 40.02.02 Правоохранительная деятельность для всех форм обучения

Курск 2022

## Составители: А. А. Байбарин, А. А. Гребеньков, М. И. Синяева Рецензент Кандидат юридических наук, доцент

**Информатика в юридической сфере** [Текст]: методические рекомендации по самостоятельной работе для студентов ОПОП СПО – программы подготовки специалистов среднего звена 40.02.02 Правоохранительная деятельность для всех форм обучения / Юго-Западный гос. ун-т; сост.: А. А. Байбарин, А. А. Гребеньков, М. И. Синяева. Курск, 2021. 61 с.: прилож. 1.

Излагаются методические рекомендации для самостоятельной работы по дисциплине «Информатика в юридической сфере».

Даются рекомендации относительно общих принципов самостоятельной работы, приводятся вопросы для подготовки устного ответа, тестовые задания, практические задачи, перечень вопросов для подготовки к зачёту. Методические рекомендации соответствуют требованиям программы дисциплины «Информатика в юридической сфере».

Предназначены для студентов ОПОП СПО – программы подготовки специалистов среднего звена 40.02.02 Правоохранительная деятельность для всех форм обучения.

Текст печатается в авторской редакции

Подписано в печать . Формат 60х84 1/16. Усл. печ. л. . . Уч.-изд. л. . . Тираж экз. Заказ. Бесплатно. Юго-Западный государственный университет. Издательско-полиграфический центр Юго-Западного государственного университета. 305040, г. Курск, ул. 50 лет Октября, 94

## **Оглавление**

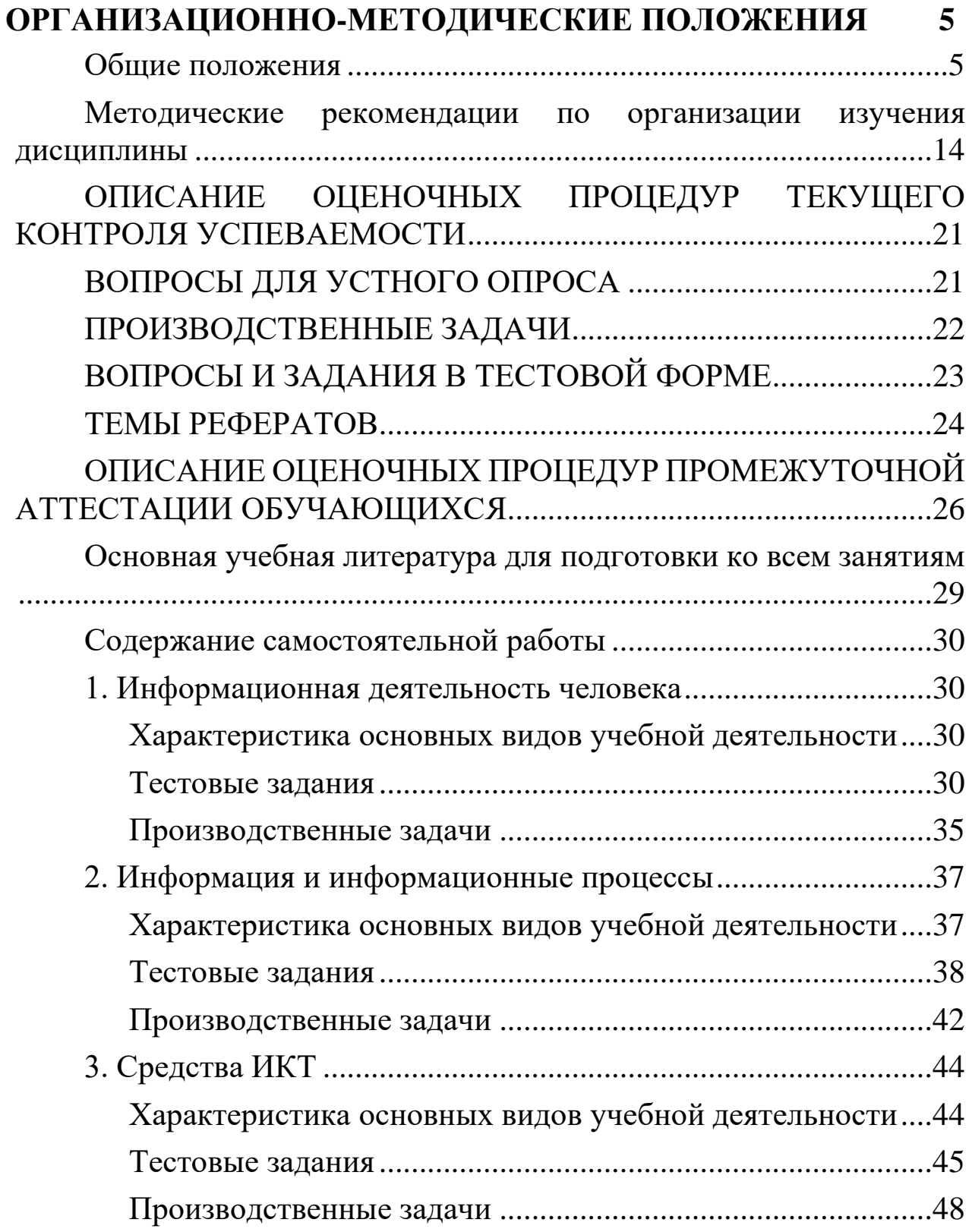

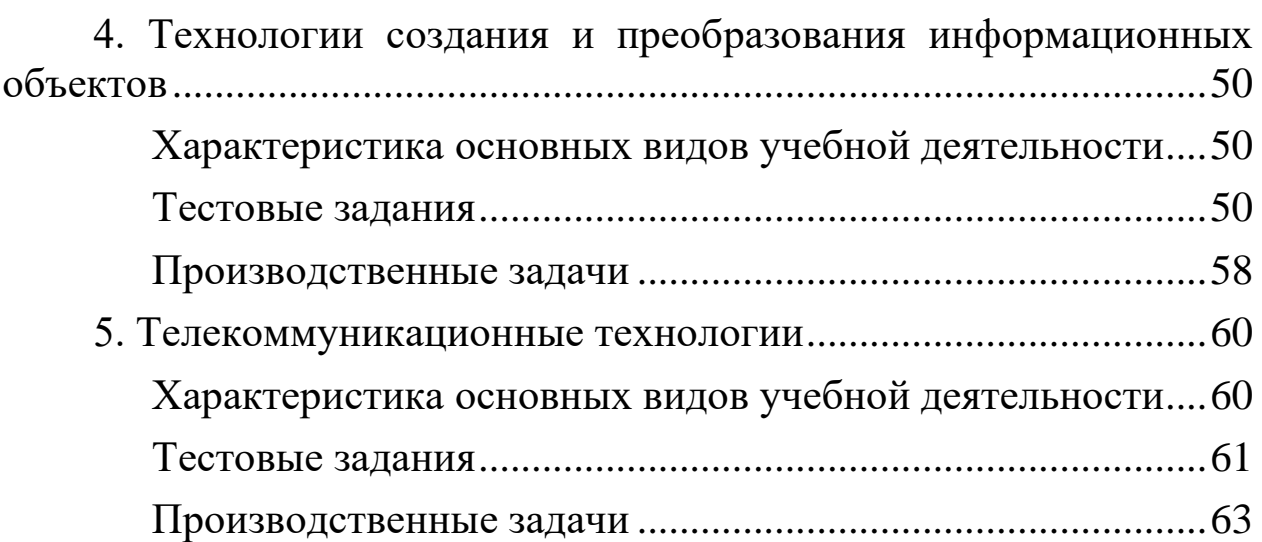

## <span id="page-4-0"></span>**ОРГАНИЗАЦИОННО-МЕТОДИЧЕСКИЕ ПОЛОЖЕНИЯ**

#### **Общие положения**

<span id="page-4-1"></span>Учебная дисциплина «Информатика в юридической сфере» является учебным предметом, входящим в состав дополнительных учебных предметов, курсов по выбору обучающихся ФГОС среднего общего образования.

Учебная дисциплина «Информатика в юридической сфере» входит в общеобразовательный цикл учебного плана в состав дополнительных учебных дисциплин по выбору обучающихся.

Учебная дисциплина «Информатика в юридической сфере» изучается на углубленном уровне.

Освоение содержания учебной дисциплины «Информатика в юридической сфере» обеспечивает достижение студентами следующих *результатов:*

• личностных:

- чувство гордости и уважения к истории развития и достижениям отечественной информатики в мировой индустрии информационных технологий;

- осознание своего места в информационном обществе;

- готовность и способность к самостоятельной и ответственной творческой деятельности с использованием информационно-коммуникационных технологий;

- умение использовать достижения современной информатики для повышения собственного интеллектуального развития в выбранной профессиональной деятельности, самостоятельно формировать новые для себя знания в профессиональной области, используя для этого доступные источники информации;

- умение выстраивать конструктивные взаимоотношения в командной работе по решению общих задач, в том числе с использованием современных средств сетевых коммуникаций;

- умение управлять своей познавательной деятельностью, проводить самооценку уровня собственного интеллектуального развития, в том числе с использованием современных электронных образовательных ресурсов;

умение выбирать грамотное поведение при использовании разнообразных средств информационно-коммуникационных технологий как в профессиональной деятельности, так и в быту;

- готовность к продолжению образования и повышению квалификации в избранной профессиональной деятельности на основе развития личных информационно-коммуникационных компетенций;

• метапредметных:

умение определять цели, составлять планы деятельности и определять средства, необходимые для их реализации;

- использование различных видов познавательной деятельности для решения информационных задач, применение основных методов познания (наблюдения, описания, измерения, эксперимента) для организации учебно-исследовательской и проектной деятельности с использованием информационнокоммуникационных технологий;

- использование различных информационных объектов, с которыми возникает необходимость сталкиваться в профессиональной сфере в изучении явлений и процессов;

- использование различных источников информации, в том числе электронных библиотек, умение критически оценивать и интерпретировать информацию, получаемую из различных источников, в том числе из сети Интернет;

- умение анализировать и представлять информацию, данную в электронных форматах на компьютере в различных видах;

- умение использовать средства информационнокоммуникационных технологий в решении когнитивных, коммуникативных и организационных задач с соблюдением требований эргономики, техники безопасности, гигиены, ресурсосбережения, правовых и этических норм, норм информационной безопасности;

- умение публично представлять результаты собственного исследования, вести дискуссии, доступно и гармонично сочетая содержание и формы представляемой информации средствами информационных и коммуникационных технологий;

предметных:

- сформированность представлений о роли информации и информационных процессов в окружающем мире;

- владение навыками алгоритмического мышления и понимание методов формального описания алгоритмов, владение знанием основных алгоритмических конструкций, умение анализировать алгоритмы;

- использование готовых прикладных компьютерных программ по профилю подготовки;

- владение способами представления, хранения и обработки данных на компьютере;

- владение компьютерными средствами представления и анализа данных в электронных таблицах;

- сформированность представлений о базах данных и простейших средствах управления ими;

- сформированность представлений о компьютерноматематических моделях и необходимости анализа соответствия модели и моделируемого объекта (процесса);

- владение типовыми приемами написания программы на алгоритмическом языке для решения стандартной задачи с использованием основных конструкций языка программирования;

- сформированность базовых навыков и умений по соблюдению требований техники безопасности, гигиены и ресурсосбережения при работе со средствами информатизации;

- понимание основ правовых аспектов использования компьютерных программ и прав доступа к глобальным информационным сервисам;

- применение на практике средств защиты информации от вредоносных программ, соблюдение правил личной безопасности и этики в работе с информацией и средствами коммуникаций в Интернете;

- владение системой базовых знаний, отражающих вклад информатики в формирование современной научной картины мира;

- овладение понятием сложности алгоритма, знание основных алгоритмов обработки числовой и текстовой информации, алгоритмов поиска и сортировки;

- владение универсальным языком программирования высокого уровня (по выбору), представлениями о базовых типах данных и структурах данных; умением использовать основные управляющие конструкции;

- владение навыками и опытом разработки программ в выбранной среде программирования, включая тестирование и отладку программ; владение элементарными навыками формализации прикладной задачи и документирования программ;

- сформированность представлений о важнейших видах дискретных объектов и об их простейших свойствах, алгоритмах анализа этих объектов, о кодировании и декодировании данных и причинах искажения данных при передаче; систематизацию знаний, относящихся к математическим объектам информатики; умение строить математические объекты информатики, в том числе логические формулы;

- сформированность представлений об устройстве современных компьютеров, о тенденциях развития компьютерных технологий; о понятии "операционная система" и основных функциях операционных систем; об общих принципах разработки и функционирования интернет-приложений;

- сформированность представлений о компьютерных сетях и их роли в современном мире; знаний базовых принципов организации и функционирования компьютерных сетей, норм информационной этики и права, принципов обеспечения информационной безопасности, способов и средств обеспечения надежного функционирования средств ИКТ;

- владение основными сведениями о базах данных, их структуре, средствах создания и работы с ними;

владение опытом построения и использования компьютерно-математических моделей, проведения экспериментов и статистической обработки данных с помощью компьютера, интерпретации результатов, получаемых в ходе моделирования реальных процессов; умение оценивать числовые параметры моделируемых объектов и процессов, пользоваться базами данных и справочными системами;

- сформированность умения работать с библиотеками программ; наличие опыта использования компьютерных средств представления и анализа данных.

**Содержание дисциплины Введение**

Роль информационной деятельности в современном обществе, его экономической, социальной, культурной, образовательной сферах. Значение информатики при освоении специальностей СПО.

### **1. Информационная деятельность человека**

1.1. Основные этапы развития информационного общества. Этапы развития технических средств и информационных ресурсов.

*Практические занятия*

Информационные ресурсы общества.

Образовательные информационные ресурсы.

Работа с ними*.*

Виды профессиональной информационной деятельности человека с использованием технических средств и информационных ресурсов социально-экономической деятельности (специального ПО, порталов, юридических баз данных, бухгалтерских систем).

1.2. Правовые нормы, относящиеся к информации, правонарушения в информационной сфере, меры их предупреждения. Электронное правительство.

*Практические занятия*

Правовые нормы информационной деятельности*.*

Стоимостные характеристики информационной деятельности*.*

Лицензионное программное обеспечение.

Открытые лицензии*.*

Обзор профессионального образования в социальноэкономической деятельности, его лицензионное использование и регламенты обновления (информационные системы бухгалтерского учета, юридические базы данных*).*

Портал государственных услуг.

## **2. Информация и информационные процессы**

2.1. Подходы к понятию и измерению информации. Информационные объекты различных видов. Универсальность дискретного (цифрового) представления информации. *Представление информации в двоичной системе счисления.*

*Практическое занятие*

Дискретное (цифровое) представление текстовой, графической, звуковой информации и видеоинформации.

2.2. Основные информационные процессы и их реализация с помощью компьютеров: обработка, хранение, поиск и передача информации.

2.2.1. Принципы обработки информации при помощи компьютера. Арифметические и логические основы работы компьютера. Алгоритмы и способы их описания.

*Практические занятия*

Программный принцип работы компьютера*.*

Примеры компьютерных моделей различных процессов*.*

Проведение исследования в социально-экономической сфере на основе использования готовой компьютерной модели.

2.2.2. Хранение информационных объектов различных видов на разных цифровых носителях. Определение объемов различных носителей информации. Архив информации.

*Практические занятия*

Создание архива данных*.*

Извлечение данных из архива*.*

Файл как единица хранения информации на компьютере.

Атрибуты файла и его объем.

Учет объемов файлов при их хранении, передаче*.*

Запись информации на компакт-диски различных видов.

Организация информации на компакт-диске с интерактивным меню.

2.3. Управление процессами. Представление об автоматических и автоматизированных системах управления в социальноэкономической сфере деятельности.

## *Практические занятия*

АСУ различного назначения, примеры их использования.

Демонстрация использования различных видов АСУ на практике в социально-экономической сфере деятельности.

## **3. Средства информационных и коммуникационных технологий**

3.1. *Архитектура компьютеров.* Основные характеристики компьютеров. Многообразие компьютеров. Многообразие внешних устройств, подключаемых к компьютеру. Виды программного обеспечения компьютеров.

Практические занятия

Операционная система*.*

Графический интерфейс пользователя.

Примеры использования внешних устройств, подключаемых к компьютеру, в учебных целях. Программное обеспечение внешних устройств. *Подключение внешних устройств к компьютеру и их настройка.*

Примеры комплектации компьютерного рабочего места в соответствии с целями его использования для различных направлений профессиональной деятельности.

3.2. Объединение компьютеров в локальную сеть. Организация работы пользователей в локальных компьютерных сетях.

Практические занятия

Разграничение прав доступа в сети, общее дисковое пространство в локальной сети.

Защита информации, антивирусная защита.

3.3. Безопасность, гигиена, эргономика, ресурсосбережение.

Практические занятия

Эксплуатационные требования к компьютерному рабочему месту.

Профилактические мероприятия для компьютерного рабочего места в соответствии с его комплектацией для профессиональной деятельности.

**4. Технологии создания и преобразования информационных объектов**

4.1. Понятие об информационных системах и *автоматизации информационных процессов*.

4.1.1. Возможности настольных издательских систем: создание, организация и основные способы преобразования (верстки) текста.

Практические занятия

Использование систем проверки орфографии и грамматики.

Создание компьютерных публикаций на основе использования готовых шаблонов (для выполнения учебных заданий).

*Программы-переводчики. Возможности систем распознавания текстов.*

Гипертекстовое представление информации.

4.1.2. Возможности динамических (электронных) таблиц. Математическая обработка числовых данных.

Практические занятия

Использование различных возможностей динамических (электронных) таблиц для выполнения учебных заданий.

*Системы статистического учета (бухгалтерский учет, планирование и финансы, статистические исследования). Средства графического представления статистических данных (деловая графика). Представление результатов выполнения расчетных задач средствами деловой графики.*

4.1.3. Представление об организации баз данных и системах управления ими. Структура данных и система запросов на примерах баз данных различного назначения: юридических, библиотечных, налоговых, социальных, кадровых и др. Использование системы управления базами данных для выполнения учебных заданий из различных предметных областей.

Практические занятия

Формирование запросов для работы с электронными каталогами библиотек, музеев, книгоиздания, СМИ в рамках учебных заданий из различных предметных областей.

Электронные коллекции информационных и образовательных ресурсов, образовательные специализированные порталы.

Организация баз данных. Заполнение полей баз данных. Возможности систем управления базами данных. Формирование запросов для поиска и сортировки информации в базе данных.

4.1.4. *Представление о программных средах компьютерной графики, мультимедийных средах.*

Практические занятия

Создание и редактирование графических и мультимедийных объектов средствами компьютерных презентаций для выполнения учебных заданий.

Использование презентационного оборудования.

*Примеры геоинформационных систем.*

## **5. Телекоммуникационные технологии**

5.1. Представления о технических и программных средствах телекоммуникационных технологий. Интернет-технологии, способы и скоростные характеристики подключения, провайдер.

Практические занятия Браузер.

Примеры работы с интернет-магазином, интернет-СМИ, интернет-турагентством, интернет-библиотекой и пр.

*Методы и средства сопровождения сайта образовательной организации.*

5.1.1. Поиск информации с использованием компьютера. Программные поисковые сервисы. Использование ключевых слов, фраз для поиска информации. Комбинации условия поиска.

Практические занятия

Пример поиска информации на государственных образовательных порталах.

Поисковые системы. Осуществление поиска информации или информационного объекта в тексте, файловых структурах, базах данных, сети Интернет.

5.1.2. Передача информации между компьютерами. Проводная и беспроводная связь.

Практические занятия

Создание ящика электронной почты и настройка его параметров*.* Формирование адресной книги.

5.2. Возможности сетевого программного обеспечения для организации коллективной деятельности в глобальных и локальных компьютерных сетях: электронная почта, чат, *видеоконференция*, *интернет-телефония*. Социальные сети. Этические нормы коммуникаций в Интернете. Интернет-журналы и СМИ.

Практическое занятие

Использование тестирующих систем в учебной деятельности в локальной сети профессиональной образовательной организации СПО.

5.3. Примеры сетевых информационных систем для различных направлений профессиональной деятельности (системы электронных билетов, банковских расчетов, регистрации автотранспорта, электронного голосования, системы медицинского страхования, дистанционного обучения и тестирования, сетевых конференций и форумов и пр.).

Практическое занятие

Участие в онлайн-конференции, анкетировании, дистанционных курсах, интернет-олимпиаде или компьютерном тестировании.

## <span id="page-13-0"></span>**МЕТОДИЧЕСКИЕ РЕКОМЕНДАЦИИ ПО ОРГАНИЗАЦИИ ИЗУЧЕНИЯ ДИСЦИПЛИНЫ**

В рамках изучения дисциплины «Информатика в юридической сфере» работа студентов организуется в следующих формах:

*— работа с конспектом лекций и дополнительной литературой по темам курса;*

*— изучение вопросов, выносимых за рамки лекционных занятий (дискуссионные вопросы для дополнительного изучения);*

*— подготовка к уроку;*

*— выполнение групповых и индивидуальных домашних заданий, в том числе:*

*— проведение собеседования по теме лекции;*

*— подготовка краткого доклада (резюме, эссе) по теме урока и разработка мультимедийной презентации к нему;*

*— выполнение практических заданий (решение задач);*

*— подготовка к тестированию;*

*— самоконтороль.*

Рекомендуемый ниже режим самостоятельной работы позволит студентам глубоко разобраться во всех изучаемых вопросах, активно участвовать в дискуссиях на уроках и в конечном итоге успешно сдать зачёт по дисциплине «Информатика в юридической сфере».

1. *Лекция* является фундаментальным источником знаний и должна способствовать глубокому усвоению материала, активизировать интерес студента к изучаемой дисциплине.

Работу с конспектом лекций целесообразно проводить непосредственно после её прослушивания. Она предполагает перечитывание конспекта, внесение в него, по необходимости, уточнений, дополнений, разъяснений и изменений, ознакомление с дополнительной литературой по теме, проведение обзора мнений других ученых по изучаемой теме. Необходимым является глубокое усвоение содержания лекции и свободное владение им, в том числе использованной в ней терминологии (понятий), категорий и законов. Студенту рекомендуется не ограничиваться при изучении темы только конспектом лекций или одним учебником; необходимо не только конспектировать лекции, но и читать дополнительную литературу, изучать методические рекомендации, издаваемые кафедрой.

2. В связи с большим объемом изучаемого материала, интересом, который он представляет для современного образованного человека, некоторые вопросы выносятся за рамки лекций. Это предусмотрено рабочим учебным планом подготовки бакалавров. *Изучение вопросов*, *выносимых за рамки лекционных занятий,* предполагает самостоятельное изучение студентами дополнительной литературы и её конспектирование по этим вопросам.

3. В ходе *практических занятий* проводится разъяснение теоретических положений курса, уточнение междисциплинарных связей.

*Подготовка к уроку* предполагает большой объём самостоятельной работы и включает в себя:

— знакомство с планом урока и подбор материала к нему по указанным источникам (конспект лекции, основная, справочная и дополнительная литература, электронные и Интернет-ресурсы);

— запоминание подобранного по плану материала;

— освоение терминов, перечисленных в глоссарии;

— ответы на вопросы, приведенные к каждой теме;

— обдумывание вопросов для обсуждения, выдвижение собственных вариантов ответа;

— выполнение заданий преподавателя.

— подготовка (выборочно) индивидуальных заданий.

Задания, приведенные в планах занятий, выполняются всеми студентами в обязательном порядке.

5. В*ыполнение групповых и индивидуальных домашних заданий*  является обязательной формой самостоятельной работы студентов. По дисциплине «Информатика в юридической сфере» она предполагает подготовку индивидуальных или групповых (на усмотрение преподавателя) *докладов (сообщений, рефератов, эссе, творческих заданий)* на уроках и разработку мультимедийной презентации к ним, а также решение задач в письменной (электронной) форме.

*Доклад —* продукт самостоятельной работы студента, представляющий собой публичное выступление по представлению полученных результатов решения определенной учебнопрактической, учебно-исследовательской или научной темы.

Эссе — средство, позволяющее оценить умение обучающегося письменно излагать суть поставленной проблемы, самостоятельно анализ проблемы с использованием Проводить концепций аналитического инструментария соответствующей дисциплины, делать выводы, обобщающие авторскую позицию по поставленной проблеме.

Реферат - продукт самостоятельной работы студента, представляющий собой краткое изложение в письменном виде полученных результатов теоретического анализа определенной научной (учебно-исследовательской) темы, где автор раскрывает суть исследуемой проблемы, приводит различные точки зрения, а также собственные взгляды на нее, приводит список используемых источников.

Творческое задание - частично регламентированное задание, имеющее нестандартное решение и позволяющее диагностировать умения, интегрировать знания различных областей, аргументировать собственную точку зрения. Может выполняться в индивидуальном порядке или группой обучающихся.

По усмотрению преподавателя, он сам формирует задание, либо даёт возможность студентам возможность самостоятельно выбрать одну из предлагаемых тем. Доклад (резюме, эссе и т. д.) как форма самостоятельной учебной деятельности студентов представляет собой рассуждение на определенную тему на основе обзора нескольких источников в целях доказательства или опровержения какого-либо тезиса. Информация источников используется для аргументации, иллюстрации и т.д. своих мыслей. Цель написания такого рассуждения — не дублирование имеющейся литературы на эту тему, а подготовка студентов к проведению собственного научного правильному оформлению его описания исследования, к  $\bf{B}$ соответствии с требованиями.

Работа студентов по подготовке доклада (сообщения, рефератов, эссе, творческих заданий) заключается в следующем:

- подбор научной литературы по выбранной теме;

отбор  $-\rho$ абота с литературой, информации, которая соответствует теме и помогает доказать тезисы;

- анализ проблемы, фактов, явлений;

- систематизация и обобщение данных, формулировка выводов;

теоретического практического оценка  $\boldsymbol{\mathrm{M}}$ значения рассматриваемой проблемы;

- аргументация своего мнения, оценок, выводов, предложений;

- выстраивание логики изложения;

- указание источников информации, авторов излагаемых точек зрения;

- правильное оформление работы (ссылки, список использованной литературы, рисунки, таблицы) по стандарту.

Самостоятельность студента подготовке при доклада выборе (сообщение,  $\sec$ ) проявляется  $\bf{B}$ темы, ракурса eë рассмотрения, источников для раскрытия темы, тезисов, аргументов для их доказательства, конкретной информации из источников, способа структурирования и обобщения информации, структуры изложения, а также в обосновании выбора темы, в оценке её актуальности, практического и теоретического значения, в выводах.

Выступление с докладом (резюме, эссе) на уроке не должно превышать 7-10 минут. После устного выступления автор отвечает на вопросы аудитории (студентов, преподавателя) по теме и содержанию своего выступления.

Цель и задачи данного вида самостоятельной работы студентов определяют требования, предъявляемые к докладу (резюме, эссе), и критерии его оценки: 1) логическая последовательность изложения; 2) аргументированность оценок и выводов, доказанность тезиса; 3) ясность и простота изложения мыслей (отсутствие многословия и излишнего наукообразия); 4) самостоятельность изложения материала источников; 5) корректное указание в тексте доклада источников информации, авторов проводимых точек зрения; 6) стилистическая выразительность (выбор языковых правильность средств,  $\mathbf{M}$ соответствующих научному стилю речи); 7) уместное использование иллюстративных средств (цитат, сносок, рисунков, таблиц, слайдов).

материалов сопровождаться Изложение доклада может Разработка мультимедийной презентацией. мультимедийной презентации выполняется по требованию преподавателя или по желанию студента.

Презентация должна быть выполнена в программе Power Point и количество слайдов, какое необходимо включать такое ДЛЯ иллюстрирования материала доклада в полном объеме.

Основные методические требования, предъявляемые к презентации:

— логичность представления с согласованность текстового и визуального материала;

— соответствие содержания презентации выбранной теме и выбранного принципа изложения / рубрикации информации (хронологический, классификационный, функционально-целевой и др.).

— соразмерность (необходимая и достаточная пропорциональность) текста и визуального ряда на каждом слайде (не менее 50% - 50%, или на 10-20% более в сторону визуального ряда).

— комфортность восприятия с экрана (цвет фона; размер и четкость шрифта).

— эстетичность оформления (внутреннее единство используемых шаблонов предъявления информации; упорядоченность и выразительность графических и изобразительных элементов).

— допускается наличие анимационных и звуковых эффектов.

Также по дисциплине «Информатика в юридической сфере» формой самостоятельной работы студентов является *выполнение практических заданий (решение задач)*. Часть практических заданий может быть выполнена студентами на аудиторных практических (лабораторных) занятиях под руководством преподавателя. После того, как преподавателем объявлено, что рассмотрение данной темы на аудиторных занятиях завершено, студент переходит к самостоятельному выполнению практических заданий, пользуясь настоящими методическими указаниями, конспектом лекций по соответствующей теме, записями, сделанными на практических занятиях, дополнительной литературой по теме.

Обязательными к выполнению являются практические задания, выдаваемые студентам индивидуально для домашней подготовки (как правило, 2 задания на 1 тему). Они должны быть выполнены студентами в письменной (электронной) форме и представлены на проверку преподавателем.

*6. Подготовка к тестированию* предусматривает повторение лекционного материала и основных терминов, а также

самостоятельное выполнение заданий в тестовой форме, приведенных в настоящих методических указаниях.

7. *Самоконтроль* является обязательным элементом самостоятельной работы студента по дисциплине «Информатика в юридической сфере». Он позволяет формировать умения самостоятельно контролировать и адекватно оценивать результаты своей учебной деятельности и на этой основе управлять процессом овладения знаниями. Овладение умениями самоконтроля формирует навыки планирования учебного труда, способствует углублению внимания, памяти и выступает как важный фактор развития познавательных способностей.

Самоконтроль включает:

— ответ на вопросы для самоконтроля для самоанализа глубины и прочности знаний и умений по дисциплине;

— критическую оценку результатов своей познавательной деятельности.

Самоконтроль учит ценить свое время, позволяет вовремя заменить и исправлять свои ошибки.

Формы самоконтроля могут быть следующими:

*— устный пересказ текста лекции и сравнение его с содержанием конспекта лекции;*

*— ответ на вопросы, приведенные к каждой теме (см. раздел 2 настоящих методических указаний);*

*— составление плана, тезисов, формулировок ключевых положений текста по памяти;*

*— ответы на вопросы и выполнение заданий для самопроверки (настоящие методические указания предлагают вопросы для самоконтроля по каждой изучаемой теме);*

*— самостоятельное решение практических заданий;*

*— самостоятельное тестирование по предложенным в настоящих методических указаниях тестовым заданиям.*

Самоконтроль учебной деятельности позволяет студенту оценивать эффективность и рациональность применяемых методов и форм умственного труда, находить допускаемые недочеты и на этой основе проводить необходимую коррекцию своей познавательной деятельности.

При возникновении сложностей по усвоению программного материала необходимо посещать консультации по дисциплине, задавать уточняющие вопросы на лекциях и практических занятиях, уделять время самостоятельной подготовке (часы на самостоятельное изучение), осуществлять все формы самоконтроля.

# <span id="page-20-0"></span>**ОПИСАНИЕ ОЦЕНОЧНЫХ ПРОЦЕДУР ТЕКУЩЕГО КОНТРОЛЯ УСПЕВАЕМОСТИ ВОПРОСЫ ДЛЯ УСТНОГО ОПРОСА**

### <span id="page-20-1"></span>*Описание процедуры:*

Процедура представляет собой развернутые монологические ответы обучающихся на вопросы, задаваемые преподавателем по контролируемой теме.

Вопросы, как правило, заранее сообщаются обучающимся для того, чтобы они имели возможность подготовиться к устному опросу, в том числе по дополнительным источникам.

На практическом занятии вопросы задаются преподавателем поочередно. Обучающимся предоставляется возможность отвечать по желанию или по выбору преподавателя.

После ответа на каждый вопрос преподаватель может задать дополнительные вопросы, направленные на детализацию и (или) углубление учебного материала. К ответу на дополнительные вопросы могут привлекаться как обучающийся, отвечавший на данный вопрос, так и другие обучающиеся учебной группы.

Результаты устного опроса (оценки по 5-балльной шкале) преподаватель сообщает сразу после ответа обучающегося на конкретный вопрос или по завершении всего устного опроса.

### *Критерии оценки*

Оценка **«отлично»** выставляется обучающемуся, если он демонстрирует глубокое знание содержания вопроса, дает точные определения основных понятий, аргументированно и логически стройно излагает учебный материал, иллюстрирует свой ответ актуальными примерами (типовыми и нестандартными), в том числе самостоятельно найденными, не нуждается в уточняющих и (или) дополнительных вопросах преподавателя.

Оценка **«хорошо»** выставляется обучающемуся, если он владеет содержанием вопроса, но допускает некоторые недочеты при ответе, допускает незначительные неточности при определении основных понятий, недостаточно аргументированно и (или) логически стройно

излагает учебный материал, иллюстрирует свой ответ типовыми примерами.

Оценка **«удовлетворительно»** выставляется обучающемуся, если он освоил основные положения контролируемой темы, но недостаточно четко дает определение основных понятий и дефиниций, затрудняется при ответах на дополнительные вопросы, приводит недостаточное количество примеров для иллюстрирования своего ответа, нуждается в уточняющих и (или) дополнительных вопросах преподавателя.

Оценка **«неудовлетворительно»** выставляется обучающемуся, если он не владеет содержанием вопроса или допускает грубые ошибки, затрудняется дать основные определения, не может привести или приводит неправильные примеры, не отвечает на уточняющие и (или) дополнительные вопросы преподавателя или допускает при ответе на них грубые ошибки.

## **ПРОИЗВОДСТВЕННЫЕ ЗАДАЧИ**

## <span id="page-21-0"></span>*Описание процедуры:*

Процедура включает в себя решение обучающимися производственных задач, которые представлены по каждой контролируемой теме.

Решение производственных задач может осуществляться как индивидуально, так и коллективно.

Производственные задачи требуют развернутого ответа.

Производственные задачи выполняются, как правило, письменно.

Время выполнения устанавливается преподавателем в зависимости от сложности конкретной производственной задачи.<br>Проверка ответов (решений) может осуществля

Проверка ответов (решений) может осуществляться преподавателем как на практическом занятии, так и по его окончании. Ответ (решение) может быть как типовым, так и нестандартным. Приветствуются нестандартные ответы (решения), предлагаемые обучающимися. Ответы (решения) могут рассматриваться и обсуждаться коллективно.

5-балльной шкале) сообщаются Результаты (оценки по обучающимся непосредственно на практическом занятии; в случае необходимости проверки ответов (решений)  $\Pi$ O окончании практического занятия - не позднее следующего практического занятия по учебной дисциплине.

## Критерии оценки

Оценка «отлично» выставляется обучающемуся, если задача решена правильно, в установленное преподавателем время или с опережением обучающимся времени, при MOTE предложено нестандартное или наиболее оптимальное ее решение.

Оценка «хорошо» выставляется обучающемуся, если задача решена правильно, в установленное преподавателем время, типовым способом; допускается наличие несущественных недочетов.

Оценка «удовлетворительно» выставляется обучающемуся, если при решении задачи допущены ошибки некритического характера и (или) превышено установленное преподавателем время.

Оценка «неудовлетворительно» выставляется обучающемуся, если задача не решена или при ее решении допущены ошибки критического характера.

## <span id="page-22-0"></span>ВОПРОСЫ И ЗАДАНИЯ В ТЕСТОВОЙ ФОРМЕ

## Описание процедуры:

Процедура представляет собой бланковое тестирование обучающихся по вопросам и тестовой  $\phi$ opme, заданиям  $\bf{B}$ приведенным по каждой контролируемой теме.

Перед началом тестирования преподаватель инструктирует обучающихся проведения порядке тестирования, правилах  $\mathbf{O}$ оформления ответов и системе их оценки.

Преподаватель выдает каждому обучающемуся вариант для тестирования.

На выполнение тестирования отводится 20 минут.

Результаты тестирования (оценки по 5-балльной шкале) сообщаются обучающимся не позднее следующего практического занятия по учебной дисциплине.

### *Критерии оценки*

Каждый вопрос (задание) в тестовой форме оценивается по дихотомической шкале: выполнено – 1 балл, не выполнено – 0 баллов.

Применяется следующая шкала перевода баллов в оценку по 5 балльной шкале:

- − 9-10 баллов соответствуют оценке **«отлично»**;
- − 7-8 баллов оценке **«хорошо»;**
- − 5-6 баллов оценке **«удовлетворительно»;**
- − 4 балла и менее оценке «**неудовлетворительно».**

## **ТЕМЫ РЕФЕРАТОВ**

## <span id="page-23-0"></span>*Описание процедуры:*

Процедура включает в себя выполнение и защиту реферата.

Реферат выполняется по темам, которые представлены по каждой контролируемой теме отдельно.

Тема реферата может быть предложена обучающемуся преподавателем или выбрана им самостоятельно. Объем реферата – 10 листов.

Работа над рефератом включает определение необходимого и достаточного количества источников и их изучение; определение структуры реферата; определение основных положений реферата; подбор примеров, иллюстрирующих основные положения реферата; написание и редактирование текста реферата и его оформление; подготовку к защите реферата (возможна в том числе подготовка мультимедийной презентации к основным положениям реферата); защиту реферата.

Защита реферата проводится на практическом занятии. Защита включает в себя устный доклад обучающегося (10 минут), ответы на вопросы преподавателя и обучающихся (до 10 минут).

Результат защиты реферата (оценка по 5-балльной шкале) сообщается обучающемуся сразу по окончании защиты.

### *Критерии оценки*

Оценка **«отлично»** выставляется обучающемуся, если тема реферата раскрыта полно и глубоко, при этом убедительно и аргументированно изложена собственная позиция автора по рассматриваемому вопросу; структура реферата логична; изучено большое количество актуальных источников, грамотно сделаны ссылки на источники; самостоятельно подобран яркий иллюстративный материал; сделан обоснованный убедительный вывод; отсутствуют замечания по оформлению реферата.

Оценка **«хорошо»** выставляется обучающемуся, если тема реферата раскрыта полно и глубоко, сделана попытка самостоятельного осмысления темы; структура реферата логична; изучено достаточное количество источников, имеются ссылки на источники; приведены уместные примеры; сделан обоснованный вывод; имеют место незначительные недочеты в содержании и (или) оформлении реферата.

Оценка **«удовлетворительно»** выставляется обучающемуся, если тема реферата раскрыта неполно и (или) в изложении темы имеются недочеты и ошибки; структура реферата логична; количество изученных источников менее рекомендуемого, сделаны ссылки на источники; приведены общие примеры; вывод сделан, но имеет признаки неполноты и неточности; имеются замечания к содержанию и (или) оформлению реферата.

Оценка **«неудовлетворительно»** выставляется обучающемуся, если тема реферата не раскрыта и (или) в изложении темы имеются грубые ошибки; материал не структурирован, излагается непоследовательно и сбивчиво; количество изученных источников значительно менее рекомендуемого, неправильно сделаны ссылки на источники или они отсутствуют; не приведены примеры или приведены неверные примеры; отсутствует вывод или вывод расплывчат и неконкретен; оформление реферата не соответствует требованиям.

## <span id="page-25-0"></span>**ОПИСАНИЕ ОЦЕНОЧНЫХ ПРОЦЕДУР ПРОМЕЖУТОЧНОЙ АТТЕСТАЦИИ ОБУЧАЮЩИХСЯ**

Промежуточная аттестация обучающихся проводится в форме зачёта.

## *Описание процедуры:*

На зачете с оценкой процедура включает в себя:

— ответы обучающегося на вопрос(ы) для зачета с оценкой;

— решение обучающимся одной производственной задачи;

— определение оценки по промежуточной аттестации.

Вопрос для устного ответа обучающегося, и производственную задачу выбирает преподаватель.

На подготовку к ответу обучающемуся предоставляется не менее 15 минут.

При подготовке к ответу обучающийся может делать записи и пользоваться ими при ответе. Решение производственной задачи осуществляется в письменной форме.

Преподаватель может задать обучающемуся уточняющие вопросы для детализации ответа обучающегося и (или) предложенного им решения производственной задачи.

Результат промежуточной аттестации сообщается обучающемуся по окончании его ответа.

Оценка **«отлично»** выставляется обучающемуся, если он:

- − свободно владеет терминологией учебной дисциплины;
- − глубоко и прочно освоил 100-85% содержания учебного материала; исчерпывающе, последовательно, четко и логически стройно его излагает; не затрудняется с ответами на дополнительные опросы; правильно обосновывает выводы; высказывает собственное мнение по дискуссионным вопросам;
- − осмысленно осуществляет связь теории с практикой при выполнении практических заданий, иллюстрирует ее актуальными примерами;

− свободно справляется с практическими заданиями; самостоятельно решает производственные задачи; не затрудняется при видоизменении практических заданий и производственных задач; правильно обосновывает принятые решения; владеет разносторонними приемами выполнения практических заданий и решения производственных задач.

Оценка **«хорошо»** выставляется обучающемуся, если он:

- − правильно и уместно пользуется терминологией учебной дисциплины;
- − уверенно владеет 84-70% содержания учебного материала; грамотно и по существу излагает его, не допуская существенных неточностей в ответе на вопрос; делает аргументированные выводы;
- − приводит доказательства и примеры связи теории с практикой;
- − правильно применяет теоретические положения при выполнении практических заданий и решении производственных задач; владеет основными приемами их выполнения.

Оценка **«удовлетворительно»** выставляется обучающемуся, если он:

- − допускает терминологические неточности;
- − содержание материала освоил частично (69-51%); допускает недочеты и ошибки, нарушение логической последовательности в изложении материала; испытывает затруднения при обосновании выводов;
- − приводит простейшие примеры связи теории с практикой;
- − испытывает затруднения и (или) допускает недочеты и (или) ошибки при выполнении практических заданий и решении производственных задач; владеет элементарными приемами их выполнения.

Оценка **«неудовлетворительно»** выставляется обучающемуся, если он:

- − не владеет терминологией учебной дисциплины;
- − не знает значительной части (50% и более) содержания учебного материала; допускает грубые ошибки в его изложении; не способен привести доказательства и примеры связи теории с практикой; не умеет делать выводы;
- − допускает грубые ошибки при выполнении практических заданий и решении производственных задач; не владеет элементарными приемами их выполнения.

## <span id="page-28-0"></span>**ОСНОВНАЯ УЧЕБНАЯ ЛИТЕРАТУРА ДЛЯ ПОДГОТОВКИ КО ВСЕМ ЗАНЯТИЯМ**

1. Калугян, К. Х. Информатика. Информационные технологии и системы : учебное пособие / К. Х. Калугян. - Ростов-на-Дону : Издательско-полиграфический комплекс РГЭУ (РИНХ), 2018. - 80 с. : схем.,  $Ta\overline{0}J.$ ,  $MJ.$   $-N.$  URL: http://biblioclub.ru/index.php?page=book&id=567017 (дата обращения: 02.09.2021) . - режим доступа: по подписке. - Библиогр. в кн. - ISBN 978-5-7972-2466-2 : Б. ц. - Текст : электронный.

2. Степаненко, Е. В. Информатика: учебное электронное издание : учебное пособие / Е. В. Степаненко, И. Т. Степаненко, Е. А. Нивина ; Тамбовский государственный технический университет. - Тамбов : Тамбовский государственный технический университет (ТГТУ), 2018. - 104 с. : табл., схем., ил. - URL: https://biblioclub.ru/index.php?page=book&id=570539 (дата обращения: 01.03.2021) . - режим доступа: по подписке. - Б. ц. - Текст : электронный.

3. Мурат, Е. П. Информатика III: учебное пособие / Е. П. Мурат ; Министерство образования и науки Российской Федерации Федеральное государственное автономное образовательное учреждение высшего образования «Южный федеральный университет». - Ростов-на-Дону ; Таганрог : Издательство Южного федерального университета, 2018. - 151 с. : ил. - URL: http://biblioclub.ru/index.php?page=book&id=499859 (дата обращения: 31.08.2021) . - режим доступа: по подписке. - Библиогр. в кн. - ISBN 978-5-9275-2689-5 : Б. ц. - Текст : электронный.

## <span id="page-29-1"></span><span id="page-29-0"></span>**СОДЕРЖАНИЕ САМОСТОЯТЕЛЬНОЙ РАБОТЫ**

### **1. Информационная деятельность человека**

*Характеристика основных видов учебной деятельности*

<span id="page-29-2"></span>Классификация информационных процессов по принятому основанию.

Владение системой базовых знаний, отражающих вклад информатики в формирование современной научной картины мира. Исследование с помощью информационных моделей структуры и поведения объекта в соответствии с поставленной задачей. Выявление проблем жизнедеятельности человека в условиях информационной цивилизации и оценка предлагаемых путей их разрешения.

Использование ссылок и цитирования источников информации. Знание базовых принципов организации и функционирования компьютерных сетей.

Владение нормами информационной этики и права.

Соблюдение принципов обеспечения информационной безопасности, способов и средств обеспечения надежного функционирования средств ИКТ

#### *Тестовые задания*

#### <span id="page-29-3"></span>**Что такое «информация»** *(выберите один вариант ответа)*

А) лица, предметы, процессы и т.п.;

Б) сведения, сообщения и данные;

В) каменные плиты, глиняные таблички, пергамент, папирус, береста, бумага и т.п.;

Г) компьютерные программы.

#### **Источники информации (выберите один вариант ответа)**

А) человек и любой другой животный мир;

Б) камень, глина, пергамент, папирус, береста, бумага и т.п.;

В) люди, предметы или устройства, от которых может быть получена информация;

Г) люди, предметы, полезные ископаемые и устройства.

#### **Потребители информации (***выберите один вариант ответа***)**

А) люди и программно-технические средства;

Б) люди и животные;

В) программно-технические средства;

Г) животный и растительный мир, люди, технические устройства.

#### «Информатика» – это... (выберите один вариант ответа)

- а) наука о законах и методах получения, измерения, накопления, хранения, переработки и передачи информации с применением математических и технических средств;
- б) данные, используемые для автоматизированной обработки и переработки информации;
- изучающая технические, программные в) научная дисциплина,  $\overline{M}$ алгоритмические (технологические) средства;
- г) кибернетика.

#### Напишите определение:

деятельность, обеспечивающая сбор, обработку, хранение, поиск и распространение информации, а также формирование информационного ресурса и организацию доступа к нему.

#### Напишите определение:

 $-$  общество, в котором

большинство работающих занято производством, хранением, переработкой и реализацией информации.

#### Напишите определение «информационной революции»:

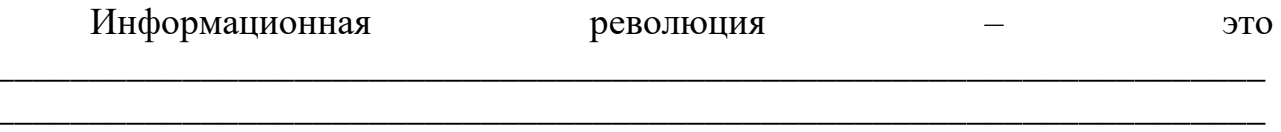

#### Взаимосвязь между информационными революциями  $\mathbf{M}$ ИХ изобретениями.

Соотнесите информационные революции с примерами изобретений (пример: 1-б). Заполните таблицу:

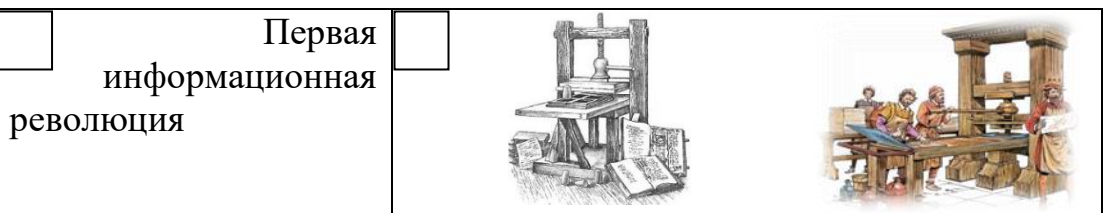

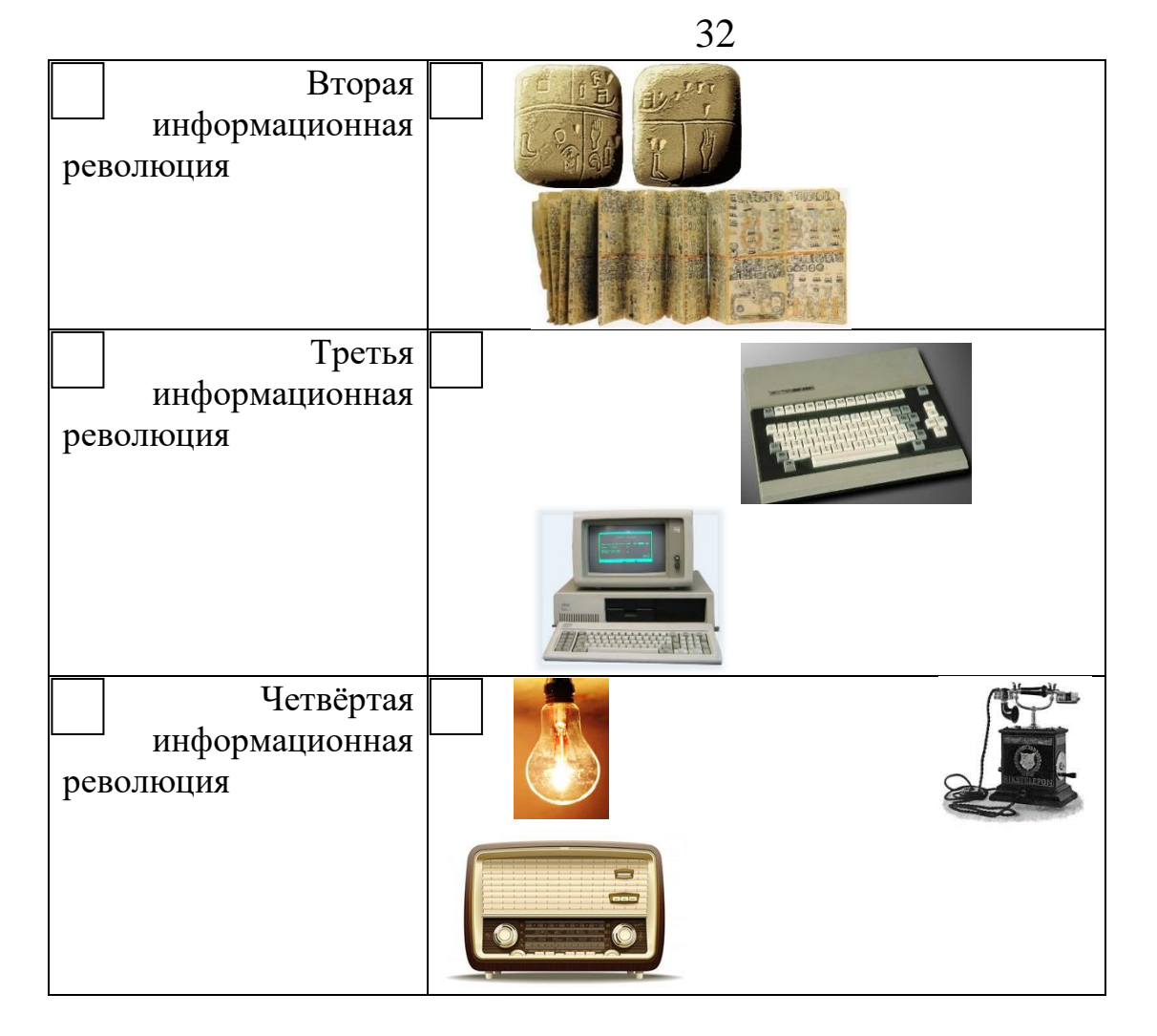

Правонарушения в информационной сфере (вставьте пропущенные  $c$ лова):

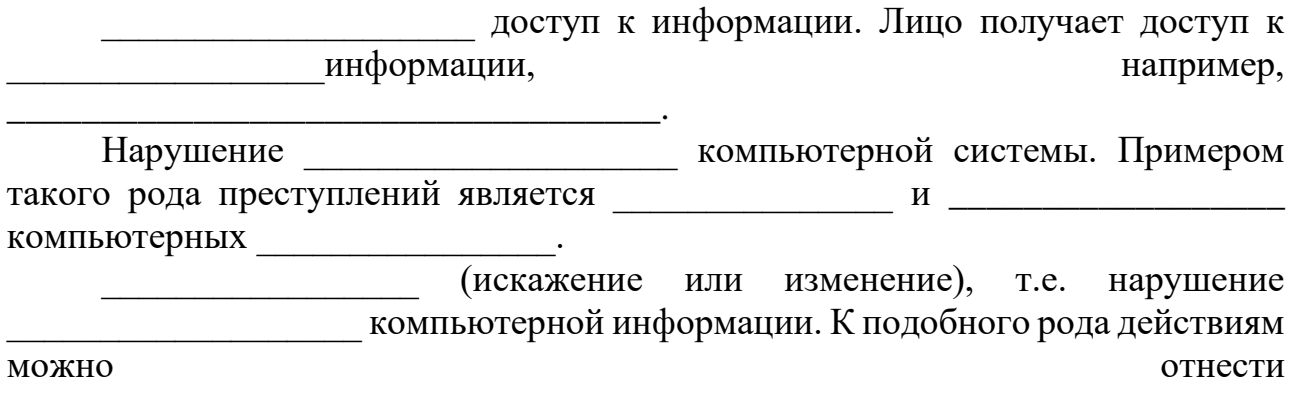

путем внесения изменений в итоговые протоколы.

### Слово информация происходит от латинского слова informatio, что в переводе означает:

- а) сведения, разъяснение, ознакомление
- б) форма, формирование

в) формула

г) учебник

Деятельность, обеспечивающая сбор, обработку, хранение, поиск и распространение информации, а также формирование информационного ресурса и организацию доступа к нему - это деятельность:

а) педагогическая

б) идеологическая

в) политическая

г) информационная

Общенаучное понятие, совокупность знаний о фактических данных и зависимостях между ними - это:

а) разум

- б) информатика
- в) информация
- г) кибернетика

#### Совокупность конкретных технических и программных средств, с помощью которых мы выполняем разнообразные операции по обработке информации во всех сферах нашей жизни и деятельности - это:

- а) программное обеспечение
- б) информационная технология
- в) аппаратное обеспечение
- г) автоматизация

#### Напишите определение:

дисциплина, изучающая свойства информации, а также способы представления, накопления, обработки и передачи информации с помощью технических средств

#### Напишите определение:

- политика и процессы, направленные построение телекоммуникационной на  $\mathbf{M}$ развитие объединяющей инфраструктуры, распределенные территориально информационные ресурсы

#### Напишите определение:

информационное общество - это

Основные характеристики информационного обшества определяются по следующим сферам (Соотнесите понятия и примеры,  $\frac{1}{2}$ <br>3ano. Thume ma  $\frac{1}{2}$  and  $\frac{1}{2}$  and  $\frac{1}{2}$  and  $\frac{1}{2}$  and  $\frac{1}{2}$  and  $\frac{1}{2}$  and  $\frac{1}{2}$  and  $\frac{1}{2}$  and  $\frac{1}{2}$  and  $\frac{1}{2}$  and  $\frac{1}{2}$  and  $\frac{1}{2}$  and  $\frac{1}{2}$  and  $\frac{1}{2}$  and  $\overline{\phantom{a}}$  $\overline{\phantom{0}}$ 

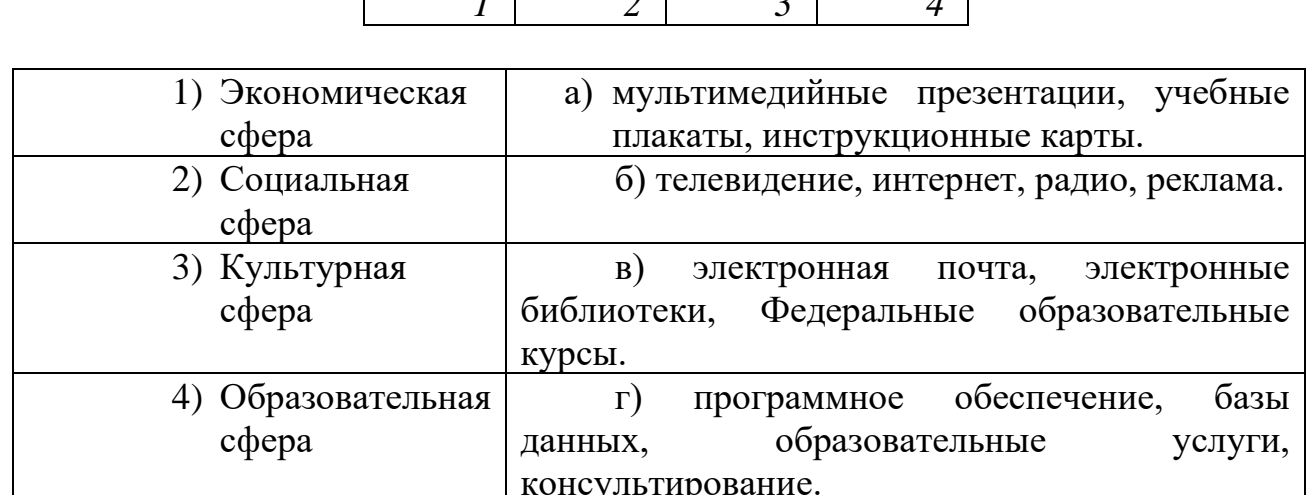

Процесс внедрения электронно-вычислительной техники во все сферы жизнедеятельности человека - это:

- а) информатизация
- б) компьютеризация
- в) коммуникация
- г) социализация

Какое программное обеспечение предоставляет пользователю права на неограниченную установку и запуск, свободное использование и изучение кода программы, его распространение и изменение?

Обновления программное обеспечения (вставьте пропущенные слова)

представляют собой дополнения к программному обеспечению, предназначенные для предотвращения или устранения проблем и улучшения работы компьютера. Оптимальный способ получения обновлений безопасности является \_\_\_\_\_\_\_\_\_\_\_\_\_\_\_\_\_\_\_\_\_. Все обновления подразделяются на-

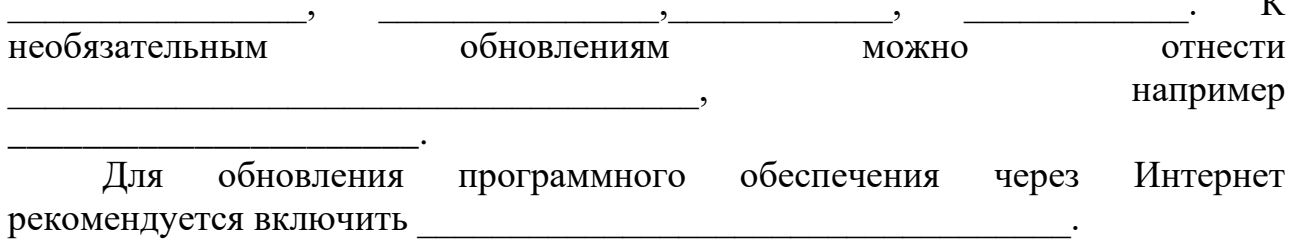

## *Производственные задачи*

<span id="page-34-0"></span>1. В представленной ниже таблице представлена классификация информационных ресурсов **по целевому назначению.** Предположите, кто может являться пользователем каждого информационного ресурса.

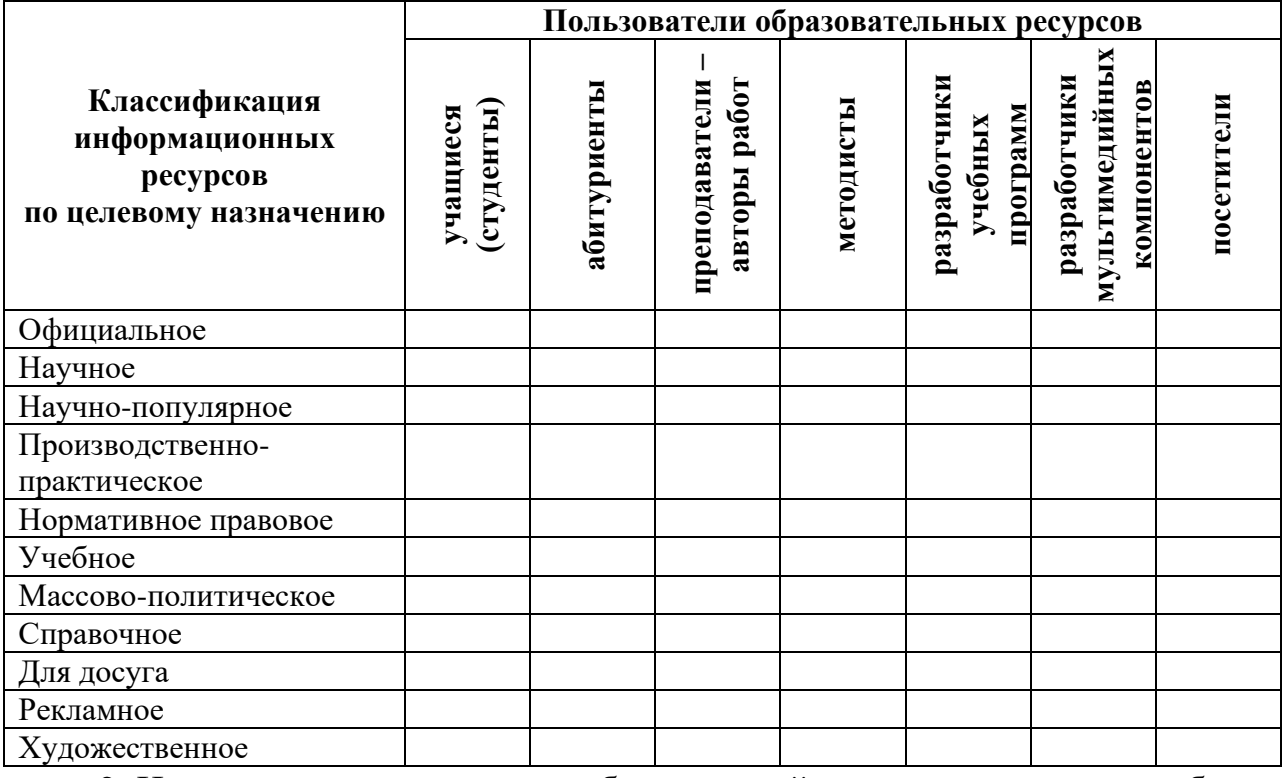

2. Используя адресную строку браузера, зайдите по указанным в таблице адресам и дайте краткую характеристику представленным Интернет-ресурсам.

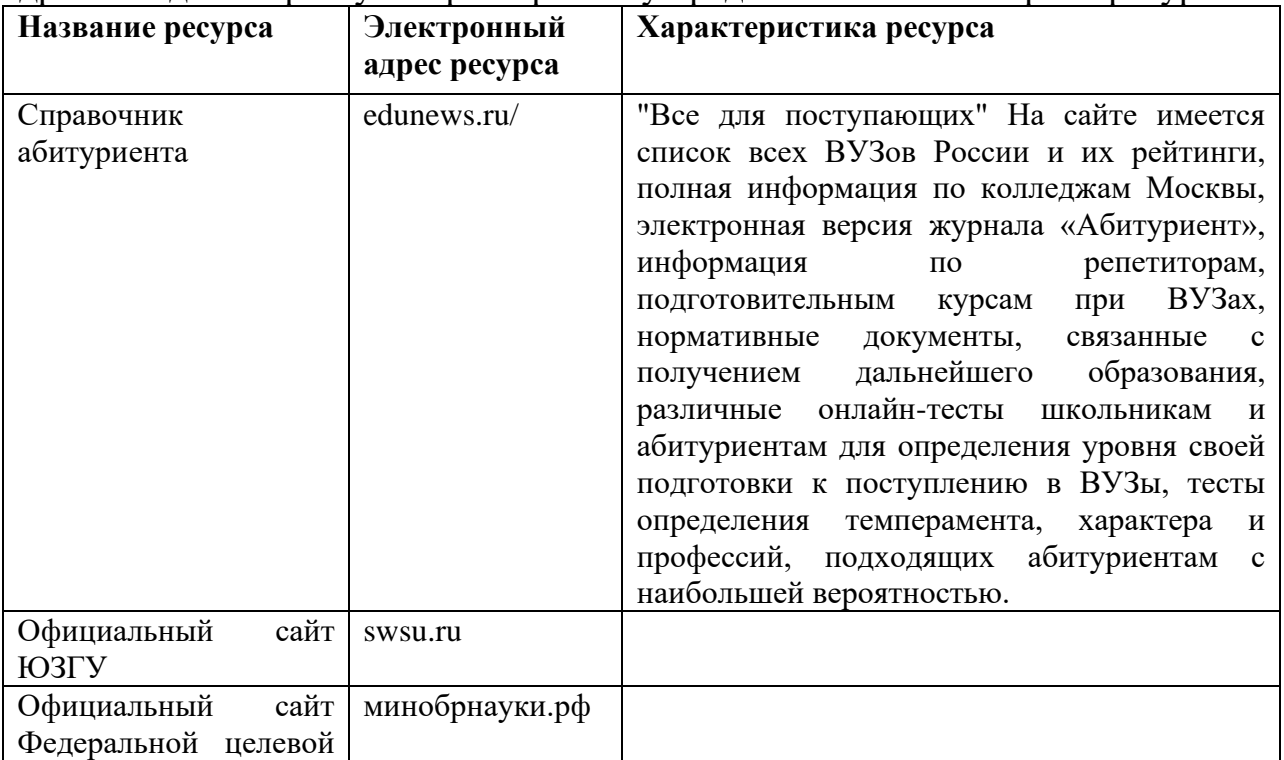

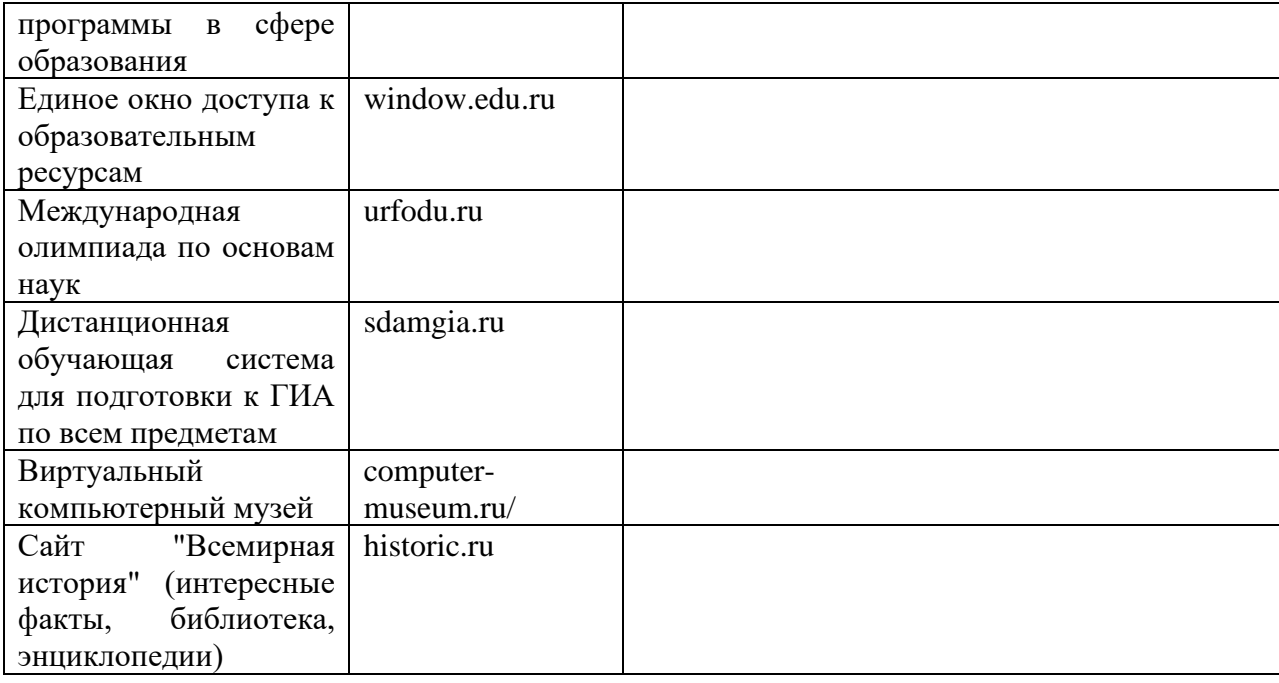

#### **3. Установите способ доступа и условия использования указанных программ (заполните таблицу):**

Примечание: для того, чтобы узнать, какое ПО используется, нужно в строке меню программы открыть пункт *Помощь/ О программе*.

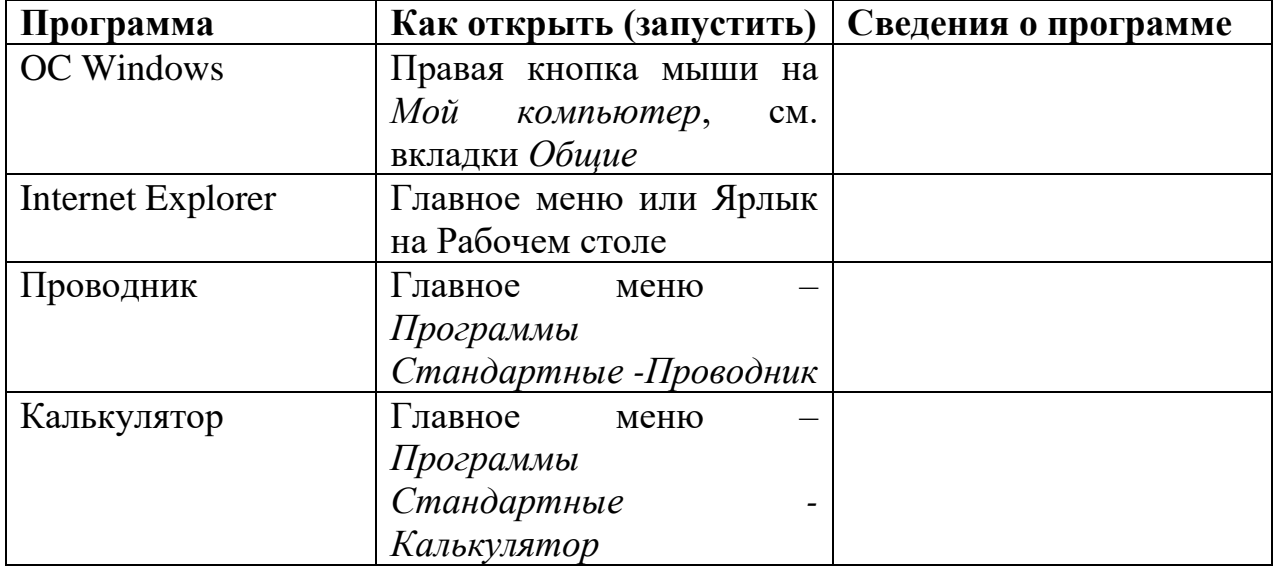

#### **4. Определите ПО на вашем рабочем компьютере (заполните таблицу):**

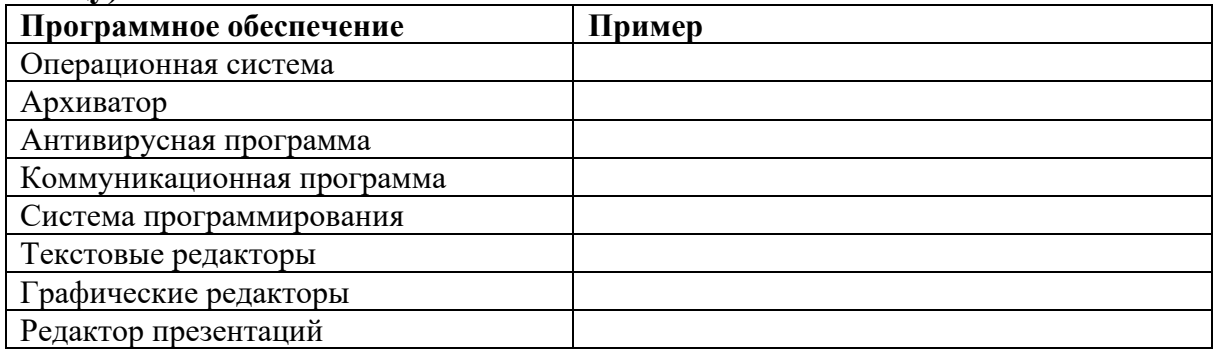

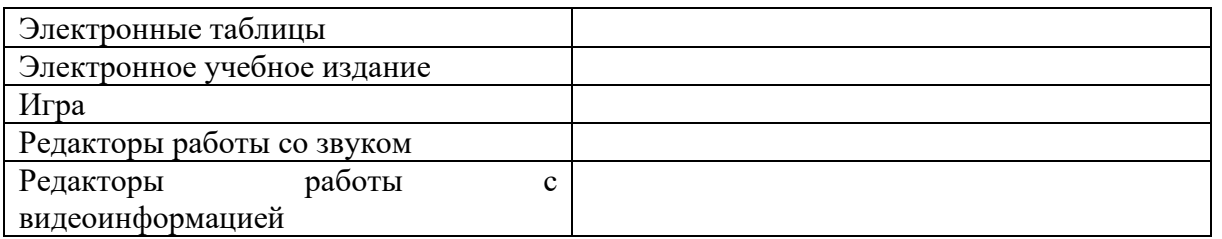

#### **5. Укажите, какое ПО необходимо людям в следующих ситуациях (заполните таблицу):**

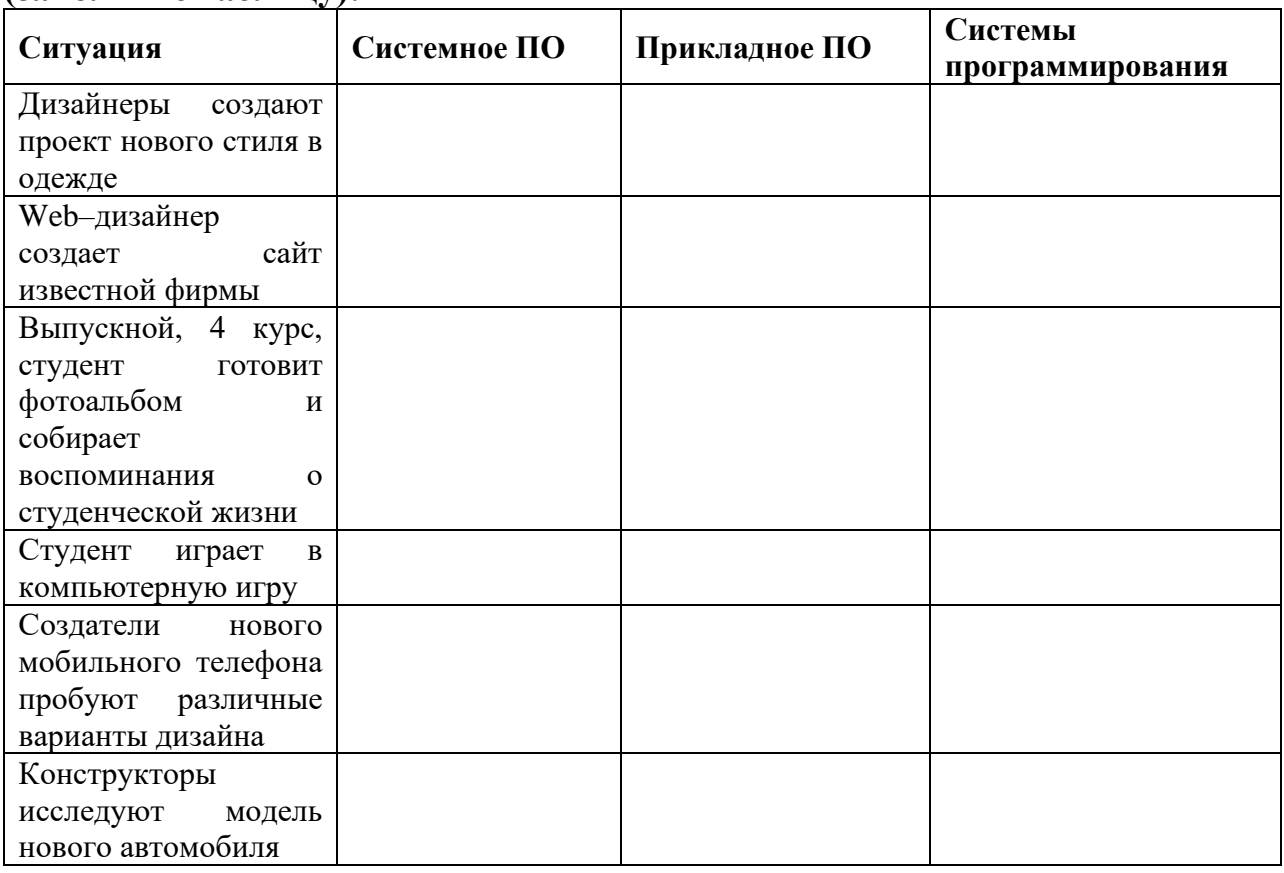

## **2. Информация и информационные процессы**

<span id="page-36-0"></span>*Характеристика основных видов учебной деятельности*

<span id="page-36-1"></span>Оценка информации с позиций ее свойств (достоверности, объективности, полноты, актуальности и т.п.).

Знание о дискретной форме представления информации.

Знание способов кодирования и декодирования информации. Представление о роли информации и связанных с ней процессов в окружающем мире.

Владение компьютерными средствами представления и анализа данных.

Умение отличать представление информации в различных системах счисления.

Знание математических объектов информатики.

Представление о математических объектах информатики, в том числе о логических формулах

Владение навыками алгоритмического мышления и понимание необходимости формального описания алгоритмов.

Умение понимать программы, написанные на выбранном для изучения универсальном алгоритмическом языке высокого уровня. анализировать алгоритмы Умение использованием таблиц.  $\mathbf{c}$ Реализация технологии решения конкретной задачи с помощью конкретного программного средства выбирать метод ее решения. Умение разбивать процесс решения задачи на этапы.

Определение по выбранному методу решения задачи, какие алгоритмические конструкции могут войти в алгоритм

Представление о компьютерных моделях.

Оценка адекватности модели и моделируемого объекта, целей моделирования.

Выделение в исследуемой ситуации объекта, субъекта, модели. Выделение среди свойств данного объекта существенных свойств с точки зрения целей моделирования

Оценка и организация информации, в том числе получаемой из средств массовой информации, свидетельств очевидцев, интервью. сопоставлять различные источники Умение анализировать и информации

### Тестовые задания

<span id="page-37-0"></span>Какое из следующих утверждений точнее всего раскрывает смысл понятия «информация» с обыденной точки зрения?

а) последовательность знаков некоторого алфавита

б) книжный фонд библиотеки

в) сведения об окружающем мире и протекающих в нем процессах, воспринимаемые человеком непосредственно или с помощью специальных устройств

г) сведения, содержащиеся в научных теориях

Дискретным называют сигнал:

а) принимающий конечное число определённых значений

б) непрерывно изменяющийся во времени

в) который можно декодировать

г) несущий какую-либо информацию

Информацию, существенную и важную в настоящий момент, называют:

а) полезной

б) актуальной

в) достоверной

г) объективной

Известно, что наибольший объём информации физически здоровый человек получает при помощи:

а) органов слуха

б) органов зрения

в) органов осязания

г) органов обоняния

Укажите «лишний» объект с точки зрения вида письменности:

а) русский язык

б) английский язык

в) китайский язык

г) французский язык

По форме представления информацию можно условно разделить на следующие виды:

а) математическую, биологическую, медицинскую, психологическую и  $\Pi p$ .

б) знаковую и образную

в) обыденную, научную, производственную, управленческую

г) визуальную, аудиальную, тактильную, обонятельную, вкусовую

Дискретизация информации - это:

а) физический процесс, изменяющийся во времени

б) количественная характеристика сигнала

в) процесс преобразования информации из непрерывной формы в дискретную

г) процесс преобразования информации из дискретной формы в непрерывную

Дайте самый полный ответ. При двоичном кодировании используется алфавит, состоящий из:

а)  $0<sub>h</sub>1$ 

б) слов ДА и НЕТ

в) знаков + и –

г) любых двух символов

В какой строке единицы измерения информации расположены по возрастанию?

а) гигабайт, мегабайт, килобайт, байт, бит

- б) бит, байт, мегабайт, килобайт, гигабайт
- в) байт, бит, килобайт, мегабайт, гигабайт

г) бит, байт, килобайт, мегабайт, гигабайт

Информационные процессы - это:

а) процессы строительства зданий и сооружений

б) процессы химической и механической очистки воды

в) процессы сбора, хранения, обработки, поиска и передачи информации

г) процессы производства электроэнергии

В какой строке верно представлена схема передачи информации?

а) источник  $\rightarrow$  кодирующее устройство  $\rightarrow$  декодирующее устройство  $\rightarrow$ приёмник

б) источник  $\rightarrow$  кодирующее устройство  $\rightarrow$  канал связи  $\rightarrow$  декодирующее устройство  $\rightarrow$  приёмник

в) источник  $\rightarrow$  кодирующее устройство  $\rightarrow$  помехи  $\rightarrow$  декодирующее устройство → приёмник

г) источник  $\rightarrow$  декодирующее устройство  $\rightarrow$  канал связи  $\rightarrow$  кодирующее устройство → приёмник

Поисковой системой НЕ является:

a) Google

6) FireFox

B) Rambler

г) Яндекс

Установите Классификационный Вилы соответствие. признак: информации:

1) способ восприятия; а) текстовая, числовая, графическая, звуковая;

2) форма представления; б) личная, специальная, общественная;

в) экономическая, географическая, социологическая;

г) визуальная, аудиальная, обонятельная, тактильная, вкусовая;

д) первичная, вторичная, обобщающая.

Укажите "лишний" объект с точки зрения способа представления информации:

а) школьный учебник;

б) фотография;

в) телефонный разговор;

г) картина;

Дополните. Информационный объем сообщения «Оптический компактдиск - машинный носитель информации» (без учета кавычек) составляет

битов.

Непрерывным называют сигнал:

а) принимающий конечное число определённых значений

б) непрерывно изменяющийся во времени

в) несущий текстовую информацию

г) несущий какую-либо информацию

Информацию, не зависящую от личного мнения или суждения, называют:

а) понятной

б) актуальной

в) объективной

г) полезной

По способу восприятия человеком различают следующие виды информации:

а) текстовую, числовую, графическую, табличную и пр.

б) научную, социальную, политическую, экономическую, религиозную и пр.

в) обыденную, производственную, техническую, управленческую

г) визуальную, аудиальную, тактильную, обонятельную, вкусовую

Укажите «лишний» объект с точки зрения соглашения о смысле используемых знаков:

а) буквы

б) дорожные знаки

в) цифры

г) нотные знаки

К формальным языкам можно отнести:

а) русский язык

б) латынь

в) китайский язык

г) французский язык

Дискретизация информации - это:

а) физический процесс, изменяющийся во времени

б) количественная характеристика сигнала

в) процесс преобразования информации из непрерывной формы в дискретную

г) процесс преобразования информации из дискретной формы в непрерывную

Таблица символов состоит из 8 столбцов и 4 строк. Какое количество битов потребуется для кодирования одного символа?

а) 4

б) 5

в) 6

г) 7

В какой строке единицы измерения информации расположены по возрастанию?

а) гигабайт, мегабайт, килобайт, байт, бит

б) бит, байт, мегабайт, килобайт, гигабайт

в) бит, байт, килобайт, мегабайт, гигабайт

г) байт, бит, килобайт, мегабайт, гигабайт

Под носителем информации принято подразумевать:

а) линию связи

б) сеть Интернет

в) компьютер

г) материальный объект, на котором можно тем или иным способом зафиксировать информацию

Какое из следующих утверждений точнее всего раскрывает смысл понятия «информация» с обыденной точки зрения?

а) последовательность знаков некоторого алфавита

б) книжный фонд библиотеки

в) сведения об окружающем мире и протекающих в нем процессах, воспринимаемые человеком непосредственно или с помощью специальных устройств

г) сведения, содержащиеся в научных теориях

Информацию, взятую из надежного источника, называют:

а) полезной

б) актуальной

в) достоверной

г) объективной

Дискретным называют сигнал:

а) принимающий конечное число определённых значений

б) непрерывно изменяющийся во времени

в) который можно декодировать

г) несущий какую-либо информацию

Установите соответствие.

Форма представления: Информация:

1) текстовая; а) фотография;

2) числовая; б) музыка;

3) графическая; в) таблица умножения;

г) запах цветка;

д) сообщение, переданное по радио.

Информационный объем сообщения «Информационные данные - это любые сведения, сообщения, знания» (без учета кавычек) составляет битов.

### Производственные задачи

<span id="page-41-0"></span>1. Выразите количество информации в различных единицах, заполняя таблицу:

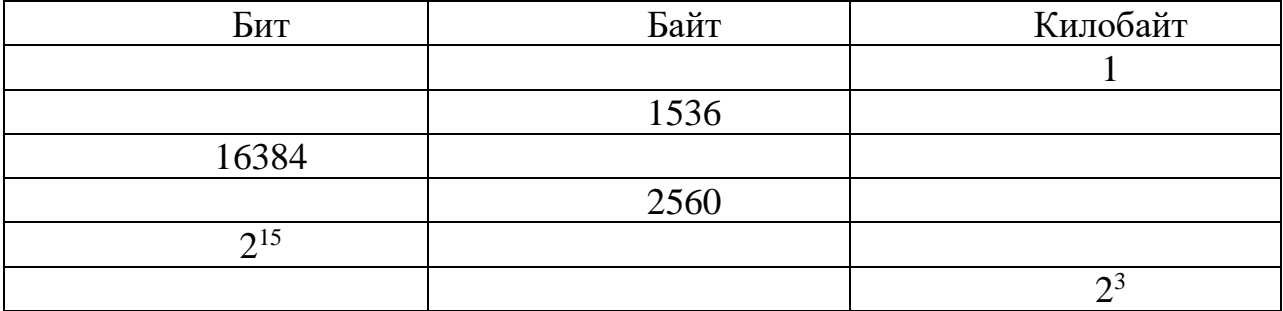

2. Вводятся числа x = -1 и y = -2. Определите, какие значения d и r будут выведены.

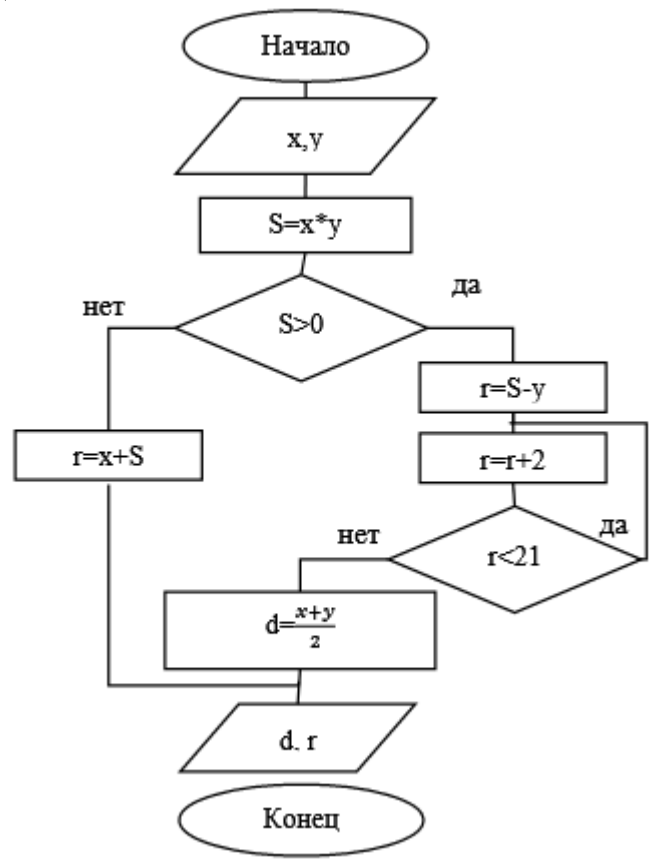

3. Дана геометрическая фигура, в углы которой помещены круги с двоичными числами. Определите зашифрованное изречение, которое получите, собирая двоичные числа и переведя их десятичные.

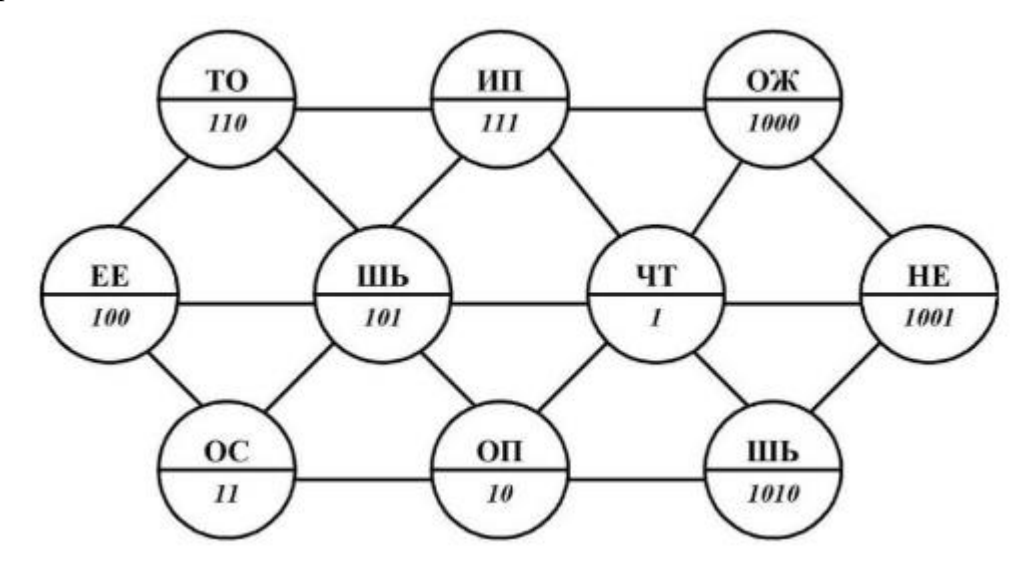

4. Вы хотите скопировать файл на съемный диск. Для этого прежде всего необходимо убедиться, что на ней достаточно свободного места для записи файла. Опишите последовательность действий (постройте модель деятельности), которую необходимо выполнить, чтобы узнать, достаточно ли

места на диске для записи вашего файла. Ориентируйтесь на какую-либо известную вам программу управления файлами. Определите для данного задания: 1) В чем заключается задача; 2) Кто является субъектом моделирования 3) Что является объектом моделирования; 4) Какова цель моделирования; 5) Что будет являть моделью для данной задачи; 6) На какие подзадачи разбивается решение задачи; 7) Сколько и какие модели надо построить для решения задачи.

5. На основании анализа и сопоставления информации из различных источников дайте ответы на следующие вопросы:

1) укажите время утверждения григорианского календаря

2) каков диаметр пылинки

3) укажите смертельный уровень звука

4) какова температура кипения железа

5) какова температура плавления йода

6) укажите скорость обращения Земли вокруг Солнца

7) какова масса Земли

8) какая гора в Австралии является самой высокой

9) дайте характеристику народа кампа

10) укажите годы правления Ивана III

11) укажите годы правления Екатерины II

12) укажите годы правления Ивана IV

13) укажите годы правления Хрущева Н.С.

<span id="page-43-0"></span>14) в каком году был изобретен первый деревянный велосипед

## 3. Средства ИКТ

Характеристика основных видов учебной деятельности

<span id="page-43-1"></span>Умение анализировать компьютер с точки зрения единства его аппаратных и программных средств.

Умение анализировать устройства компьютера с точки зрения организации процедур ввода, хранения, обработки, передачи, вывода информации.

Умение определять средства, необходимые для осуществления информационных процессов при решении задач.

Умение анализировать интерфейс программного средства с позиций исполнителя, его среды функционирования, системы команд и системы отказов.

Выделение и определение назначения элементов окна программы

Представление о типологии компьютерных сетей.

Определение программного аппаратного  $\boldsymbol{\mathrm{M}}$ обеспечения компьютерной сети.

Знание возможностей разграничения прав доступа в сеть

Владение базовыми навыками и умениями по соблюдению требований техники безопасности, гигиены и ресурсосбережения при работе со средствами информатизации.

Понимание **OCHOB** правовых аспектов использования компьютерных программ и работы в Интернете.

Реализация антивирусной защиты компьютера

#### Тестовые задания

<span id="page-44-0"></span>Укажите минимально необходимый набор устройств, предназначенных для работы компьютера.

1) принтер, системный блок, клавиатура

2) процессор, ОЗУ, монитор, клавиатура

3) процессор, стриммер, винчестер

4) монитор, системный блок, клавиатура.

Тактовая частота процессора - это:

1) число двоичных операций, совершаемых процессором в единицу времени

2) число вырабатываемых за одну секунду импульсов, синхронизирующих работу узлов компьютера

3) число возможных обращений процессора к оперативной памяти в единицу времени

4) скорость обмена информацией между процессором и устройствами ввода/вывода

Графическая среда, на которой отображаются объекты и элементы управления системы Windows, созданная для удобства пользователя:

1) аппаратный интерфейс

2) пользовательский интерфейс

3) рабочий стол

4) программный интерфейс

Способы хранения данных на физическом носителе определяет:

1) операционная система

2) прикладное программное обеспечение

3) файловая система

4) файловый менеджер

Тип информации, хранящейся в файле, можно определить по:

1) имени файла

2) расширению файла

3) файловой структуре диска

4) организации файловой структуры

Чем отличается программа от алгоритма?

1) способом описания

2) уровнем реализации

3) различными исполнителями

4) всеми названными параметрами

Программы, способные к самовоспроизведению и осуществляющие деструктивные действия, относятся к:

 $1)$  спаму

2) компьютерным вирусам

3) прикладным программам

4) драйверам

Основные методы защиты данных реализованы с использованием возможностей:

1) кодирования

2) криптографии

3) шифрования

4) преобразования

Основное отличие локальных и глобальных сетей состоит в следующем:

1) локальные и глобальные сети различаются по географическому принципу (по удаленности)

2) в локальных сетях используются цифровые линии связи, а в глобальных - аналоговые

3) в локальных сетях применяются высокоскоростные линии связи, а в глобальных - низкоскоростные

4) различаются количеством рабочих станций в сети

Какая характеристика модема является основной?

1) поддерживаемые протоколы

2) чистота звука

3) скорость передачи

4) тактовая частота

Выберите действия, выполняемые процессором.

1) выполнять команды и программы, считывать и записывать информацию в память

2) обрабатывать программу в данный момент времени

3) осуществлять подключение периферийных устройств к магистрали

4) сохранять информацию во время ее непосредственной обработки

Взаимодействие пользователя с программной средой осуществляется с помошью:

1) операционной системы

2) файловой системы

3) приложения

4) файлового менеджера

Скорость работы компьютера зависит от:

1) тактовой частоты процессора

2) наличия или отсутствия подключенного принтера

3) организации интерфейса операционной системы

4) объема внешнего запоминающего устройства

Непосредственное управление программными средствами пользователь может осуществлять с помощью:

1) операционной системы

2) графического интерфейса

3) пользовательского интерфейса

4) файлового менеджера

Программа должна обладать следующими свойствами:

 $1)$ упорядоченной последовательностью команд, реализуемостью заданного алгоритма

2) системность, дискретностью, понятностью

3) дискретностью, массовостью, понятностью, результативностью

4) дискретностью, однозначностью, точностью, понятностью, результативностью, массовостью

Основным показателем качества информационной системы является:

1) количество обрабатываемых данных

2) возможное количество пользователей

3) количество использованных ресурсов для проектирования системы

4) безопасность хранящихся в ней данных

Антивирусные программы, не имеющие возможности эвристического сканирования сомнительных компьютерных программ:

1) детекторы

2) ревизоры

3) фильтры

4) иммунизаторы

Сетевая технология - это

1) согласованный набор стандартных протоколов, реализующих их программно-аппаратных средств, достаточный для построения компьютерной сети и обслуживания ее пользователей

2) специальный компьютер, который предназначен для удаленного запуска приложений, обработки запросов на получение информации из баз данных и обеспечения связи с общими внешними устройствами

3) информационная технология работы в сети, позволяющая людям общаться, оперативно получать информацию и обмениваться ею

4) это персональный компьютер, позволяющий пользоваться услугами, предоставляемыми серверами

Протокол - это:

1) устройство для связи двух компьютеров

2) программа, организующая взаимодействие компьютера и модема

3) правила взаимодействия технических устройств в сети

4) устройство, согласующее работу компьютера и телефонной сети Выберите из предложенных адресов URL файлового архива.

#### 1) http://www.fip.ru

- 2) gopher://gopher.ed.gov
- 3) ftp://ames.arc.nasa.gov
- <span id="page-47-0"></span>4) telnet://mich.al.mit.edu

## Производственные задачи

1. Напишите, что обозначает следующая запись на модуле ОЗУ?

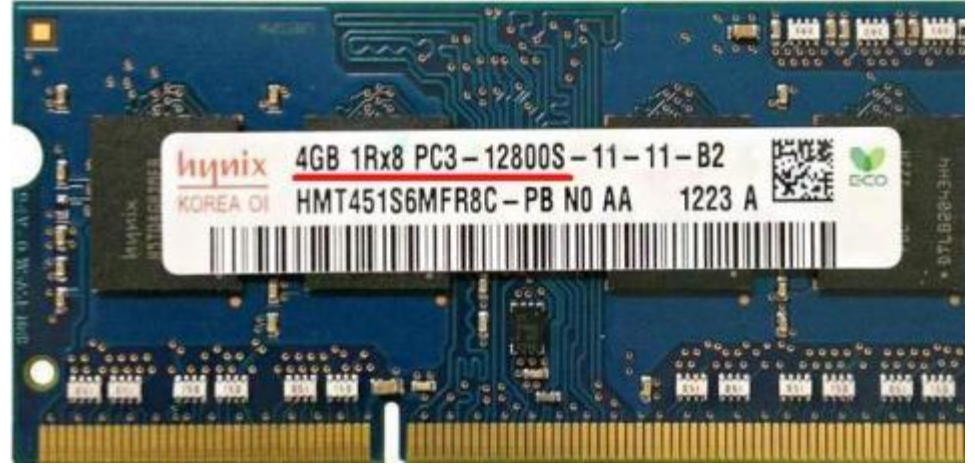

## 2. Заполните таблицу:

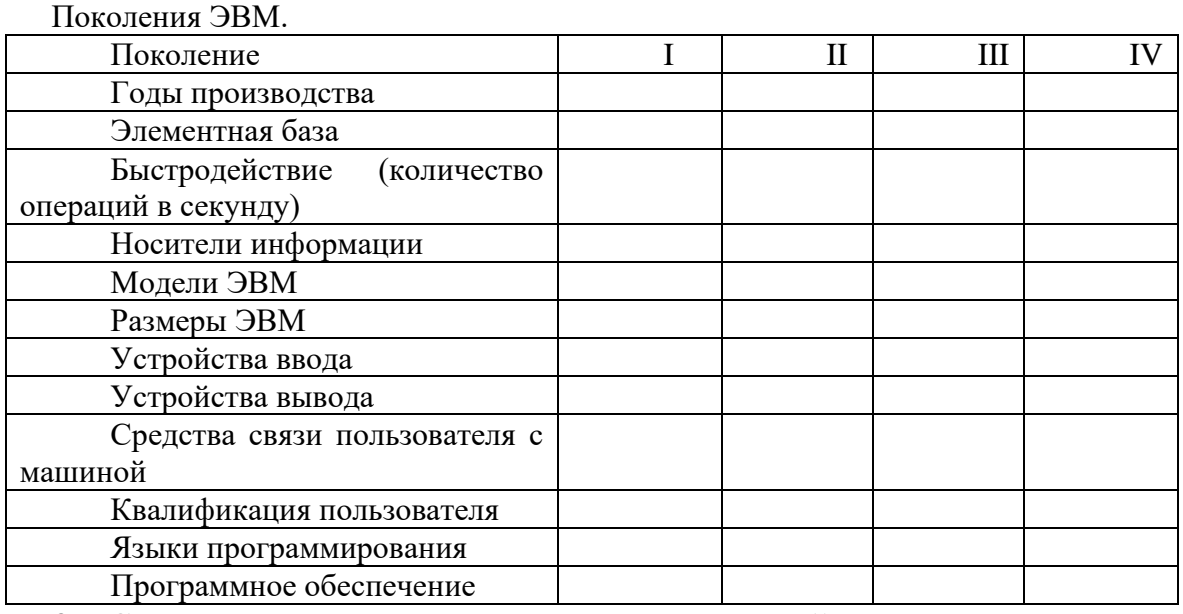

3. Создать схему соединения компьютерной сети согласно своему заданию. Описать построенную топологию.

Пример Сервер 6 кольцо, ПК 15 звезда.

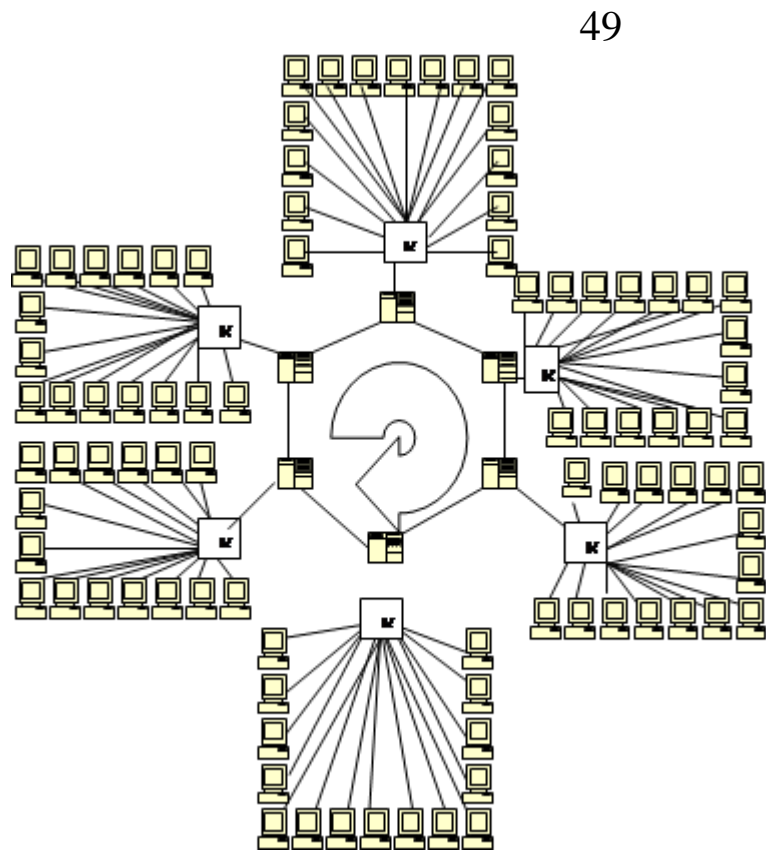

Варианты заданий:

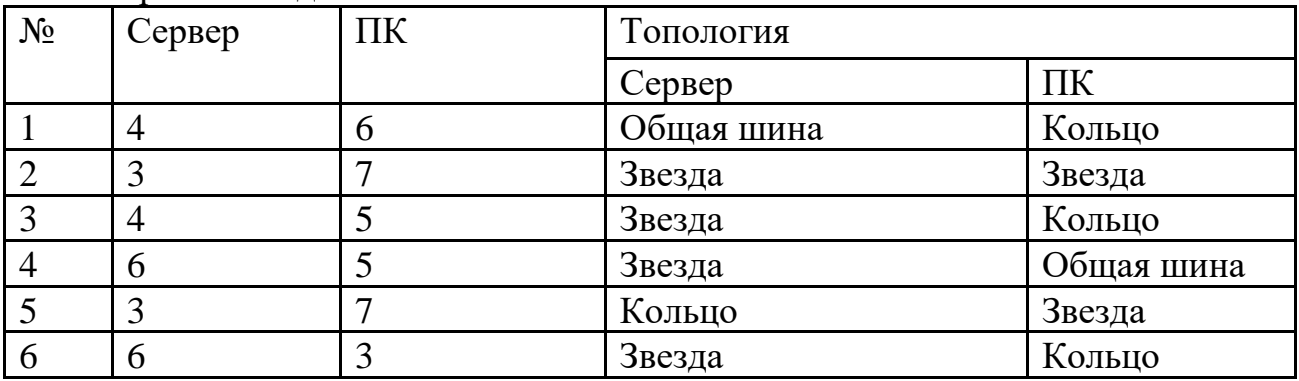

4. Решите задачу. Максимальная скорость передачи данных в локальной сети 100 Мбит/с. Сколько страниц текста можно передать за 5 сек, если 1 страница текста содержит 50 строк и на каждой строке - 70 символов.

5. Составьте и заполните таблицу

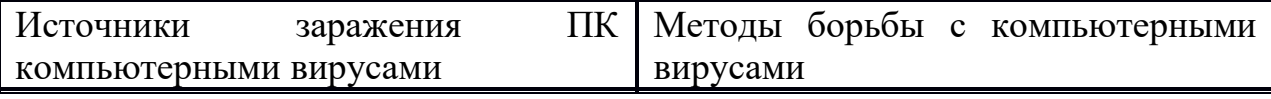

## <span id="page-49-0"></span>4. Технологии создания и преобразования информационных объектов

### Характеристика основных видов учебной деятельности

<span id="page-49-1"></span>Представление о способах хранения и простейшей обработке данных. Владение основными сведениями о базах данных и средствах доступа к ним; умение работать с ними.

Умение работать с библиотеками программ.

Опыт использования компьютерных средств представления и анализа данных.

Осуществление обработки статистической информации  $\mathbf{c}$ помощью компьютера.

<span id="page-49-2"></span>Пользование базами данных и справочными системами

### Тестовые задания

1. С помощью компьютера текстовую информацию можно:

а) хранить, получать и обрабатывать

б) только хранить

в) только получать

г) только обрабатывать

2. Текстовый редактор - это программа, предназначенная для:

а) работы с текстовой информацией в процессе делопроизводства, редакционно-издательской деятельности и др.

б) работы с изображениями в процессе создания игровых программ

в) управления ресурсами ПК при создании документов

г) автоматического перевода с символических языков в машинные коды

3. К числу основных преимуществ работы с текстом в текстовом редакторе (по сравнению с пишущей машинкой) следует назвать:

а) возможность многократного редактирования текста

б) возможность более быстрого набора текста

в) возможность уменьшения трудоёмкости при работе с текстом

г) возможность использования различных шрифтов при наборе текста

4. Основными функциями текстового редактора являются (является):

а) копирование, перемещение, уничтожение и сортировка фрагментов текста

б) создание, редактирование, сохранение, печать текстов

в) управление ресурсами ПК и процессами, использующими эти ресурсы при создании текста

г) автоматическая обработка информации, представленной в тестовых файлах

5. Примером фактографической базы данных (БД) является БД, содержащая:

а) сведения о кадровом составе учреждения

б) законодательные акты

в) приказы по учреждению

г) нормативные финансовые документы

6. Примером документальной базы данных является БД, содержащая:

а) законодательные акты

б) сведения о кадровом составе учреждения

в) сведения о финансовом состоянии учреждения

г) сведения о проданных билетах

7. Ключами поиска в системе управления базами данных называются:

а) диапазон записей файла БД, в котором осуществляется поиск

б) логические выражения, определяющие условия поиска

в) поля, по значению которых осуществляется поиск

г) номера записей, удовлетворяющих условиям поиска

8. Сортировкой называют:

а) процесс поиска наибольшего и наименьшего элементов массива

б) процесс частичного упорядочивания некоторого множества

в) любой процесс перестановки элементов некоторого множества

г) процесс линейного упорядочивания некоторого множества

9. Редактирование текста представляет собой:

а) процесс внесения изменений в имеющийся текст

б) процедуру сохранения текста на диске в виде текстового файла

в) процесс передачи текстовой информации по компьютерной сети

г) процедуру считывания с внешнего запоминающего устройства ранее созланного текста

10. Процедура форматирования текста предусматривает:

а) запись текста в буфер

б) удаление текста в Корзину

в) отмену предыдущей операции, совершённой над текстом

г) автоматическое расположение текста в соответствии с определёнными правилами

11. Меню текстового редактора - это:

а) часть его интерфейса, обеспечивающая переход к выполнению различных операции над текстом

б) подпрограмма, обеспечивающая управление ресурсами ПК при создании документа

в) своеобразное окно, через которое текст просматривается на экране

г) информация о текущем состоянии текстового редактора

12. Текст, набранный в текстовом редакторе, хранится на внешнем запоминающем устройстве (магнитном, оптических дисках и др.) в виде:

а) файла

б) таблицы кодировки

в) каталога

г) таблицы размещения знаков

13. Электронная таблица – это:

а) прикладная программа, предназначенная для обработки структурированных в виде таблицы данных

б) прикладная программа для обработки кодовых таблиц

в) устройство ПК, управляющее его ресурсами в процессе обработки данных в табличной форме

г) системная программа, управляющая ресурсами ПК при обработке таблин

14. Принципиальным отличием электронной таблицы от обычной является:

а) возможность автоматического пересчёта задаваемых по формулам данных при изменении исходных

б) возможность обработки данных, структурированных в виде таблицы

в) возможность наглядного представления связей между обрабатываемыми данными

г) возможность обработки данных, представленных в строках различного типа

15. Строки электронной таблицы:

а) именуются пользователем произвольным образом

б) обозначаются буквами русского алфавита

в) обозначаются буквами латинского алфавита

г) нумеруются

16. Столбцы электронной таблицы:

а) обозначаются буквами латинского алфавита

б) нумеруются

в) обозначаются буквами русского алфавита

г) именуются пользователем произвольным образом

17. Выражение  $3(A1 + B1)$ :  $5(2B1 - 3A2)$ , записанное в соответствии с правилами, принятыми в математике, в электронной таблице имеет вид:

a)  $3*(A1+B1)/(5*(2*B1-3*A2))$ б) 3(А1+В1)/5(2В1 – 3А2) в)  $3(A1+B1): 5(2B1-3A2)$ г)  $3(A1+B1)/(5(2B1-3A2))$ 

18. Среди приведённых формул отыщите формулу для электронной таблины:

а) А3В8 +12 б) А1 = А3\*В812 в) А3\*В8+ 12  $r = A3*B8+12$ 

19. При перемещении или копировании в электронной таблице абсолютные ссылки:

а) не изменяются

б) преобразуются вне зависимости от нового положения формулы

в) преобразуются в зависимости от нового положения формулы

г) преобразуются в зависимости от длины формулы

20. При перемещении или копировании в электронной таблице относительные ссылки:

а) не изменяются

б) преобразуются вне зависимости от нового положения формулы

в) преобразуются в зависимости от нового положения формулы

г) преобразуются в зависимости от длины формулы

21. В ячейке Н5 электронной таблицы записана формула =В5 \* V5. При копировании данной формулы в ячейку Н7 будет получена формула:

a) =  $$B5 * V5$  $6$ ) = B5  $*$  V5  $B = \$B7 * V7$  $_{\Gamma}$ ) = B7 \* V7

22. Диапазон в электронной таблице – это:

а) совокупность клеток, образующих в таблице область прямоугольной формы

б) все ячейки одной строки

в) все ячейки одного столбца

г) множество допустимых значений

23. Диапазон А2:В4 содержит следующее количество ячеек электронной таблины<sup>.</sup>

 $a) 8$ 

 $6)2$ 

 $B)6$ 

 $\Gamma$ ) 4

24. Активная ячейка - это ячейка:

а) для записи команд

б) содержащая формулу, включающую в себя имя ячейки, в которой выполняется ввод данных

в) формула, включающая ссылки на содержимое зависимой ячейки

г) в которой выполняется ввод данных

25. Диаграмма - это:

а) форма графического представления числовых значений, которая позволяет облегчить интерпретацию числовых данных

б) обычный график

в) красиво оформленная таблица

г) карта местности

26. Гистограмма – это диаграмма, в которой:

а) отдельные значения представлены вертикальными столбцами различной высоты

значений  $\sigma$ ДЛЯ представления отдельных используются параллелепипеды, размещённые вдоль оси ОХ

в) используется система координат с тремя координатными осями, что позволяет получить эффект пространственного представления рядов данных

г) отдельные значения представлены полосами различной длины, расположенными горизонтально вдоль оси ОХ.

27. Круговая диаграмма – это диаграмма:

а) представленная в виде круга, разбитого на секторы, и в которой допускается только один ряд данных

б) в которой отдельные значения представлены точками в декартовой системе координат

в) в которой отдельные ряды данных представлены в виде закрашенных разными цветами областей

г) в которой используется система координат с тремя координатными осями, что позволяет получить эффект пространственного представления рядов данных.

28. База данных - это:

а) специальным образом организованная и хранящая на внешнем носителе совокупность взаимосвязанных данных о некотором объекте

б) совокупность программ для хранения и обработки больших массивов информации

в) интерфейс, поддерживающий наполнение и манипулирование данными

г) определённая совокупность информации

29. Примером иерархической базы данных является:

а) страница классного журнала

б) каталог файлов, хранимых на диске

в) расписание поездов

г) электронная таблица

30. Сетевая база данных предполагает такую организацию данных, при которой:

а) связи между данными отражаются в виде таблицы

б) связи между данными описываются в виде дерева

в) помимо вертикальных иерархических связей (между данными) существуют и горизонтальные

г) связи между данными отражаются в виде совокупности нескольких таблин

31. Наиболее распространёнными в практике являются базы данных следующего типа:

а) распределённые

б) иерархические

в) сетевые

г) реляционные

32. Поля реляционной базы данных:

 $a)$ именуются пользователем произвольно с определёнными ограничениями

б) автоматически нумеруются

в) именуются по правилам, специфичным для каждой конкретной СУБД

г) нумеруются по правилам, специфичным для каждой конкретной СУБД

33. В поле реляционной базы данных (БД) могут быть записаны:

а) только номера записей

б) как числовые, так и текстовые данные одновременно

в) данные только одного типа

г) только время создания записей

34. Система управления базами данных (СУБД) - это:

программная система, поддерживающая  $a)$ наполнение  $\overline{M}$ манипулирование данными в файлах баз данных

б) набор программ, обеспечивающий работу всех аппаратных устройств компьютера и доступ пользователя к ним

в) прикладная программа для обработки текстов и различных документов

г) оболочка операционной системы, позволяющая более комфортно работать с файлами

35. Что такое Power Point?

а) прикладная программа Microsoft Office, предназначенная для создания презентаций

б) прикладная программа для обработки кодовых таблиц

в) устройство компьютера, управляющее его ресурсами в процессе обработки данных в табличной форме

г) системная программа, управляющая ресурсами компьютера

36. Составная часть презентации, содержащая различные объекты, называется...

а) слайд

б) лист

в) кадр

г) рисунок

37. Совокупность слайдов, собранных в одном файле, образуют...

а) показ

б) презентацию

в) кадры

г) рисунки

38. Запуск программы Power Point осуществляется с помощью команд ...

а) Пуск – Главное меню – Программы – Microsoft Power Point

б) Пуск – Главное меню – Найти – Microsoft Power Point

 $\overline{B}$ ) Панели задач – Настройка – Панель управления – Microsoft Power Point

г) Рабочий стол - Пуск - Microsoft Power Point

39. Выполнение команды Начать показ слайдов презентации программы Power Point осуществляет клавиша ...

a)  $F5$ 

 $6) F4$ 

- $B) F3$
- $\Gamma$ ) F7

40. Укажите расширение файла, содержащего обычную презентацию Microsoft PowerPoint.

 $a)$ .pptx

 $\overline{6}$ ) .jpg

 $B)$  .gif

 $r)$ .pps

41. Какая клавиша прерывает показ слайдов презентации программы Power Point?

a) Enter

 $6)$  Del

 $B)$  Tab

 $\Gamma$ ) Esc

42. Формат файлов, используемый для передачи видео через интернет. Используются такими сервисами, как YouTube, Google Video, RuTube и др.

a)  $MP4$ 

 $6$ ) AVI

B) MOV г) WMV

43. Надпись в фильме

а) название фильма

б) титры

в) вступительные титры

г) заключительные титры

44. Настольные издательские системы - это

а) текстовые редакторы, имеющие в своем составе расширенный набор функций для работы с документами

б) мощные программы, предназначенные для подготовки документов к публикации

в) программа обработки числовых данных, хранящая и обрабатывающая данные в прямоугольных таблицах

г) информационная модель, позволяющая упорядоченно хранить данные о группе объектов, обладающих одинаковым набором свойств

45. Синтез информации цифрового характера, аналоговой информации визуального отображения и аналоговой информации звука - это

а) текстовые редакторы

б) графические редакторы

в) системы управления базами данных

г) мультимедиа

#### *Производственные задачи*

<span id="page-57-0"></span>1. Необходимо расшифровать документ. Время ограничено 8 минутами. Получить текст путем ввода приведенного ниже закодированного текста. Текст отформатируйте в соответствии с данными параметрами формата, которые указаны в фигурных скобках, стоящих перед форматируемым фрагментом текста).

#### **Используемые сокращения**

**Выравнивание строк: L** – по левому краю , **R** – по правому краю, **М** – по центру**, L-R** – по ширине.

**Times, –** тип шрифта, **14** …-размер шрифта

Начертание: **bl** – полужирный, **ital** –курсив, **О -** обычный

Перед тем, как приступить к вводу текста, в пустом документе установите поля размером по 2 см с каждой стороны. Междустрочный интервал Полуторный. Отступ 1,25

{ Times 14 M; bl} Резюме выпускника ЮЗГУ

{ Times 14 M; bl} ФИО

{ Times 14 L-R**;** О} Адрес: 305000 г Курск

{ Times 14 L-R**;** О} Телефон: (указать)

{ Times 14 L-R**;** О} Дата и место рождения: (указать)

{ Times 14 L-R**;** О} Гражданство: гражданин (указать)

{ Times 14 L-R**;** О} Семейное положение: (указать)

{ Times 14 L-R**;** О} Цель: получение должности (указать), либо рабочего места, согласно квалификации по специальности

{ Times 14 L-R**;** О} Квалификация: (указать)

{ Times 14 L-R**;** О} Специальность: (указать)

{ Times 14 L-R**;** О} Образование: (указать)

{ Times 14 L-R**;** О}Опыт работы: Практика по профилю специальности в (указать)

{ Times 14 L-R**;** О} Дополнительные сведения: Уверенный пользователь ПК. Имею положительную рабочую характеристику с места практики. Общителен, энергичен, ответственен. Веду здоровый образ жизни.

{Times 14 R; ital} (указать сегодняшнюю дату).

2. Работа с электронной таблицей Microsoft Excel

Заполнить исходные данные таблицы «Оплата электроэнергии».

Произвести расчеты:

- количества израсходованной электроэнергии;

- ежемесячной стоимости потребления электроэнергии;

- Построить круговую диаграмму стоимости потребления электроэнергии по месяцам.

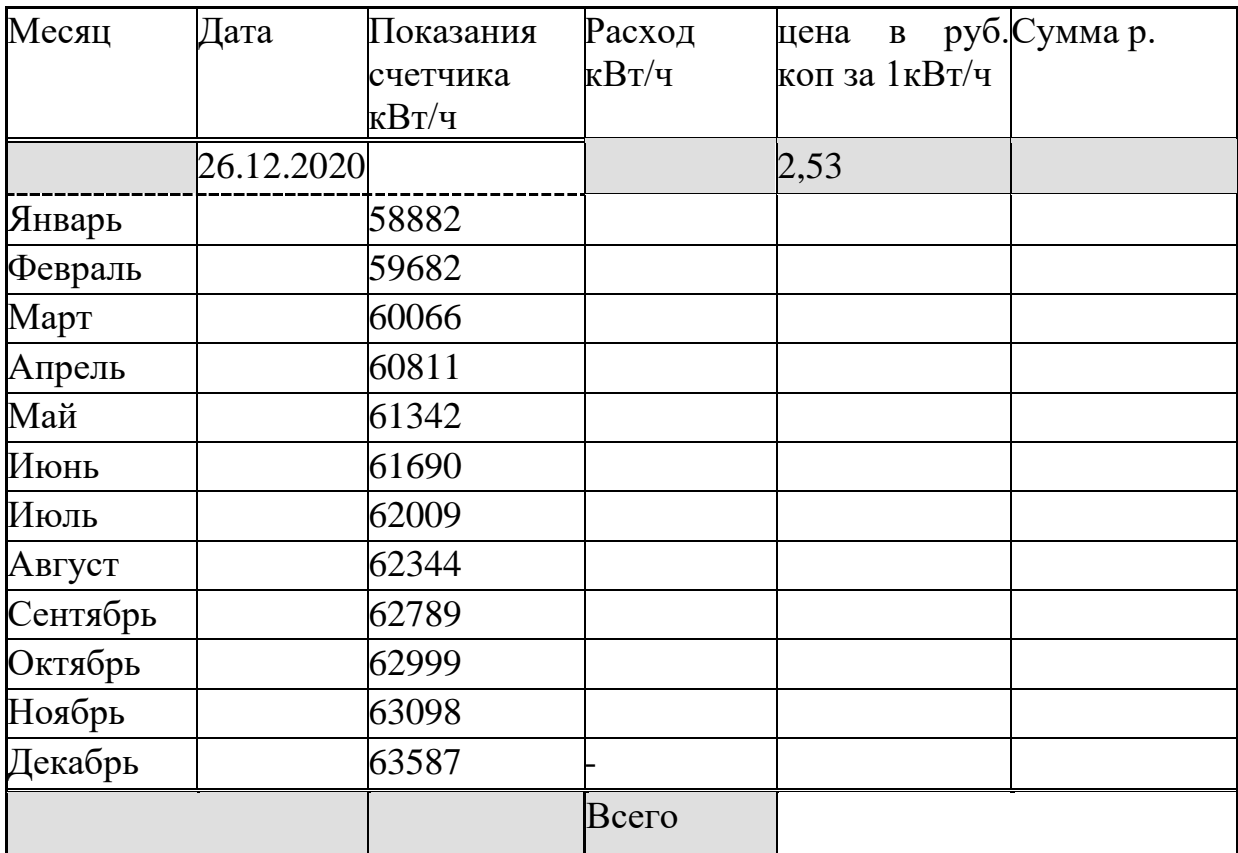

3. Создание презентации с гиперссылками.

Тема презентации:

1.О своей специальности;

2. День победы;

3. Свободная тема

Советы по созданию презентации

1) Подобрать соответствующее оформление слайдов, придерживаться его на протяжении всей работы, чтобы слайды презентации были в едином стиле

2) Расположить грамотно изображения, тексты и схемы на слайдах. Можно для этого воспользоваться шаблонами и макетами Power Point

3) Не перегружать слайд, сделать его лаконичным и четким

4) Специальные эффекты и анимацию использовать только там, где необходимо подчеркнуть что-то важное

4. Плакат «ИКТ – кабинет». Подготовьте в графическом редакторе планировку помещения, расстановку в нем рабочих столов с компьютерами и схему проводки электропитания и локальной сети к ним. Включите в плакат требования к рабочим местам с компьютером.

5. Нарисовать блок-схему решения квадратного уравнения.

Б**лок-схема решения квадратного уравнения**

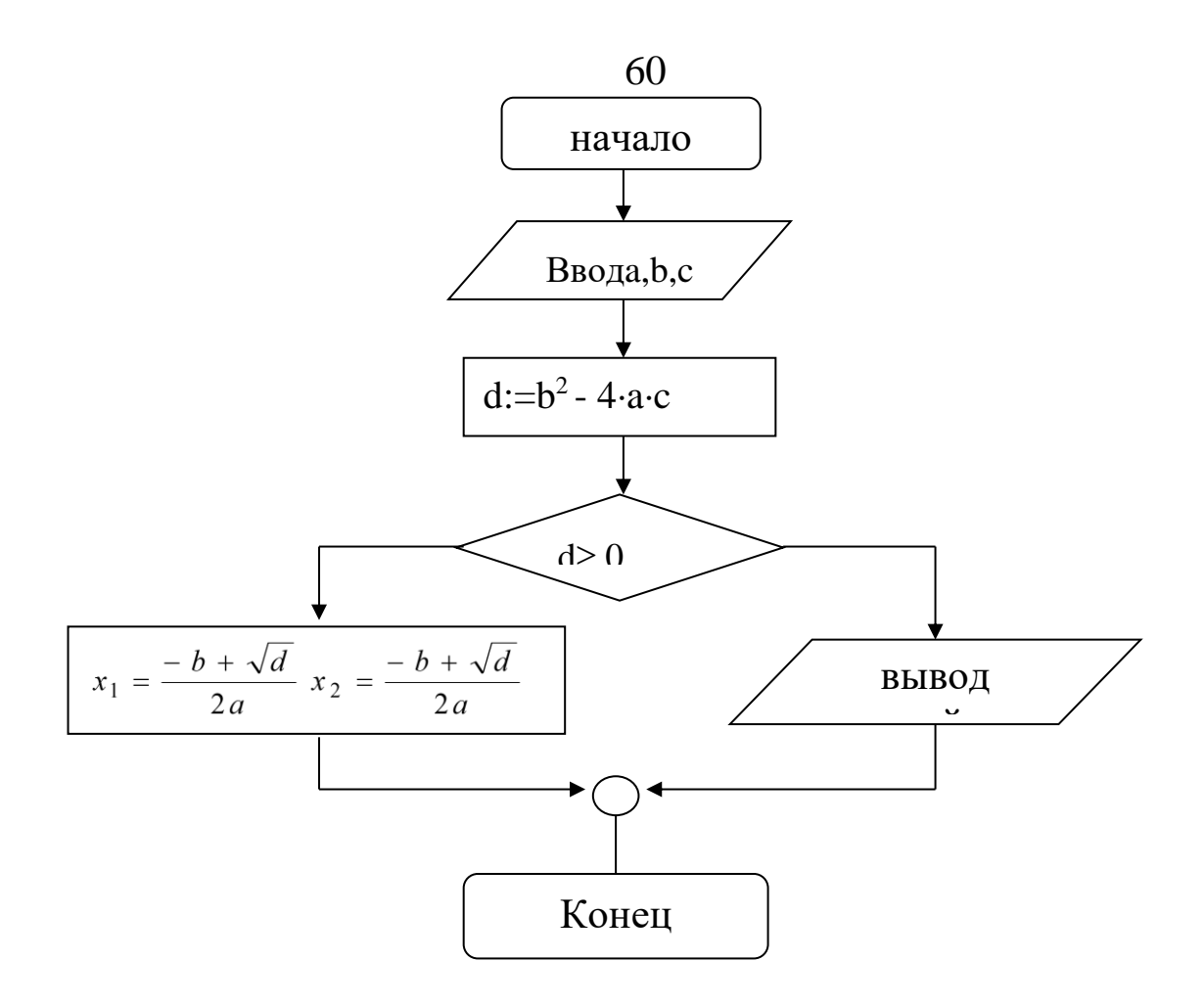

## 5. Телекоммуникационные технологии

<span id="page-59-0"></span>Характеристика основных видов учебной деятельности

<span id="page-59-1"></span>Представление технических  $\mathbf{o}$  $\boldsymbol{\mathrm{M}}$ программных средствах телекоммуникационных технологий.

Знание способов подключения к сети Интернет.

Представление о компьютерных сетях и их роли в современном мире. Определение ключевых слов, фраз для поиска информации.

Умение сервисы ДЛЯ использовать почтовые передачи Определение общих разработки информации. Принципов  $\boldsymbol{M}$ функционирования интернет-приложений.

Представление о способах создания и сопровождения сайта. Представление о возможностях сетевого программного обеспечения.

Планирование индивидуальной и коллективной деятельности с использованием программных инструментов поддержки управления проектом.

<span id="page-60-0"></span>Умение анализировать условия и возможности применения программного средства для решения типовых задач

### Тестовые задания

1. Основной характеристикой каналов передачи информации является:

А) пропускная способность

Б) удалённость отправителя информации

В) удалённость получателя информации

Г) скорость передачи информации

2. Сеть, объединяющая компьютеры, установленные в одном помещении или в здании, называется:

А) региональная

Б) корпоративная

В) локальная

Г) глобальная

3. Каждый компьютер, подключенный к Интернету, имеет свой уникальный

А) формат

Б) IP-адрес

В) доменный адрес

Г) канал

4. Домены верхнего уровня бывают:

А) серверными

Б) географические

В) координационными

Г) административные

 $5.$  E-MAIL  $270.$ 

А) письмо

Б) электронная почта

В) автоответчик

 $\Gamma$ ) адрес

6. Укажите правильно записанный адрес электронной почты:

A) IVANOV IVAH@MAIL.RU

*G*) IVANOV IVAH@MAIL.RU

B) *HBAHOB@MAIL.RU* 

T) **HBAHOB MAIL.RU** 

7. Пропускная способность каналов передачи информации измеряется в:

 $A)$  метр/с

Б) бит/с

В) байт/с

Г) Мбит/с

8. Сеть, объединяющая тысячи компьютеров, размещённых в различных городах, с обязательной защитой информации называется:

А) региональная

Б) корпоративная

В) локальная

Г) глобальная

9. Географический домен верхнего уровня всегда…

А) двухбуквенный

Б) трёхбуквенный

В) четырёхбуквенный

Г) пятибуквенный

10. Браузеры являются:

А) сетевыми вирусами;

Б) антивирусными программами;

В) трансляторами языка программирования;

Г) средством просмотра Web-страниц

11. Задан адрес электронной почты в сети Интернет:

user\_name@mtu-net.ru. Каково имя сервера?

А) ru

Б) mtu-net.ru

B) user\_name

 $\Gamma$ ) mtu-net

12. Наиболее мощными поисковыми системами в русскоязычном Интернете являются:

А) Индекс;

Б) Поиск;

В) Сервер;

Г) Яндекс

13. Гипертекст — это...

А) очень большой текст

Б) структурированный текст, в котором могут осуществляться переходы по выделенным меткам

В) текст, набранный на компьютере

Г) текст, в котором используется шрифт большого размера

14. Задан адрес электронной почты в сети Интернет: user name $@$ mtunet.ru

Каково имя владельца этого электронного адреса?

А) ru В) user\_name

Б) mtu-net.ru Г) mtu-net

15 . Серверы Интернет, содержащие файловые архивы, позволяют...

А) скачивать необходимые файлы

Б) получать электронную почту

В) участвовать в телеконференциях

Г) проводить видеоконференции

16 . Модем - это ...

А) почтовая программа

Б) сетевой протокол

В) сервер Интернет

Г) техническое устройство

17. В глобальной компьютерной сети Интернет транспортный протокол Transport Control Protocol (TCP) обеспечивает ...

А) передачу информации по заданному адресу

Б) разбиение передаваемого файла на части (пакеты)

В) получение почтовых сообщений

Г) передачу почтовых сообщений

18 . Электронная почта (e-mail) позволяет передавать...

А) только сообщения

Б) только файлы

В) сообщения и приложенные файлы

Г) видеоизображение

19 . Web-страницы имеют формат (расширение)...

А) TXT

Б) HTM

В) DOC

Г) EXE

20. Задан адрес сервера Интернет: www.mipkro.ru Каково имя домена верхнего уровня?

А) www.mipkro.ru

Б) www

В) mipkro.ru

 $\Gamma$ ) ru

21. Реклама в Интернете реализуется с помощью

А) доски объявлений;

Б) интернет - аукционов;

В) хостинга;

<span id="page-62-0"></span>Г) баннера.

#### *Производственные задачи*

1. Найдите в поисковых системах определения и составьте таблицу

1) Информация

2) Информационный поиск

3) Информационно-поисковые системы

4) Данные

5) Методы поиска

6) Механизмы поиска

7) Поиск информации

8) Поисковая система

9) Поисковый образ запроса

10) Полная схема передачи информации

11) Релевантность

12) Сигнал

13) Систематизация информации

14) Стратегия поиска

2. Откройте браузер, в поле Адрес введите https://edunews.ru/.

Дождитесь полной загрузки страницы и скопируйте её при помощи кнопки Print Screen в рабочую область графического редактора (например, Paint или Photoshop).

Вернитесь на открытую страницу и рассмотрите её.

При помощи красного карандаша обведите области, на которых расположен обычный текст. При помощи желтого - списки, при помощи зелёного - таблицы.

Картинки, анимации и изображения отметьте при помощи значков соответственно ■,  $\mathbf{O}$ ,  $\Delta$ .

Фрейм подпишите надписью «Фрейм».

Исследуйте страницу полностью и выделите при помощи распылителя все гиперссылки.

С помощью тех же обозначений сделайте ещё 2 изображения веб-страниц с адресами:

http://museumsport.ru/

http://murarium.ru/o-bashne/virtualnyj-tur/

3. Самостоятельно переведите на французский, английский, китайский язык следующие слова:

Новости,

Статья.

Учитель,

Техника,

Команда.

Найдите лексические значения следующих слов и скопируйте их в текстовый документ:

Метонимия,

Видеокарта,

Железо,

Папирус,

Скальпель,

Дебет (бухг. Термин).

Вы можете воспользоваться любыми словарями и переводчиками, доступными в Интернете.

4. Самостоятельно создайте две веб-страницы с разными фонами и цветами текстов (5-6 предложений).

5. Зарегистрируйте почтовый ящик на любом из бесплатных почтовых сервисов.

## **ПРИЛОЖЕНИЕ 1. ПРИМЕРНЫЙ ПЕРЕЧЕНЬ ВОПРОСОВ ДЛЯ ПОДГОТОВКИ К ЗАЧЁТУ С ОЦЕНКОЙ**

1. Основные понятия информатики и информации.

2. Свойства и носители информации.

3. Виды информации. Измерение информации.

4. Системы кодирования данных.

5. Технология обработки информации. Основные стадии обработки информации. Технологические решения обработки информации.

6. Основы логики. Базовые логические элементы.

7. Понятие об алгоритме, свойства, способы записи.

8. Основные алгоритмические конструкции.

9. Эксплуатационные требования к компьютерному рабочему месту.

10. Архитектура персонального компьютера.

11. Основные и дополнительные устройства компьютера.

12. Процессор, память компьютера, контроллеры, шины, платы, видеосистемы. Клавиатура, мышь.

13. Внешние устройства компьютера.

14. Средства хранения информации.

15. Классификация программного обеспечения.

16. Системное ПО.

17. Прикладное ПО, специальные, профессиональные.

18. Операционная система Windows. Элементы интерфейса

Windows. Панель управления. Утилиты. Ярлык. Корзина.

19. Файловая система организации данных. Мой компьютер. Буфер обмена.

20. Файловый менеджеры и архиваторы.

21. Обработка информации центральным процессором.

Оперативная память. Жесткий диск.

22. Защита информации от несанкционированного доступа.

23. Виды вирусов. Классификация антивирусных программ, из назначения.

24. Признаки заражения компьютера вирусом.

25. Компьютерные сети, их назначение, типы сетей.

26. Глобальная сеть: основные понятия.

27. Интернет. Сервисы интернета.

28. Какие программы прикладного пакета MicrosoftOffice Вы знаете. Укажите назначение этих программ.

29. Текстовые процессоры. Текстовый процессор MS Word. Экранный интерфейс программы MSWord.

30. Основы работы в MS Word. Документ, абзац,

форматирование, редактирование.

31. Работа с таблицами, иллюстрациями в MS Word.

Сохранение документа.

32. Электронные таблицы. Табличный процессор MS Exsel. Экранный интерфейс программы MSExsel.

33. Особенности работы в MS Exsel. Абсолютная и

относительная адресация ячеек таблицы.

34. База данных и их виды. Основные понятия в MSAccess.

35. Графические редакторы.

36. Представление графической и мультимедийной информации с помощью компьютерных презентаций в MSP.Point.

37. Этапы разработки программы на языке Паскаль.

38. Понятие сайта. Способы создания сайта.

39. Этапы создания сайта.

40. Понятие навигации сайта. Виды навигации.